# **APRENDA A PESQUISAR no PORTAL BVS** BÁSICO &

### **JULIANA TAKAHASHI & YUKA SAHEKI**

BIBLIOTECA "WANDA DE AGUIAR HORTA" - ESCOLA DE ENFERMAGEM - UNIVERSIDADE DE SÃO PAULO

#### **ACURÁCIA**

#### **PESQUISA CIENTÍFICA**

**POR QUE PESQUISAR EM BASE DE DADOS E PORTAIS?**

**CONHECIMENTO EM CIÊNCIAS DA SAÚDE**

**CREDIBILI-DADE**

## **VAMOS CONHECER OS DETALHES ?**

### **PORTAL BVS**

### **B - BIBLIOTECA**

DESENVOLVIDA SOB A COORDENAÇÃO DA **BIREME (1967)** 

(CENTRO LATINO AMERICANO E DO CARIBE DE INFORMAÇÃO EM CIÊNCIAS DA SAÚDE) (1982)

### **V - VIRTUAL EM**

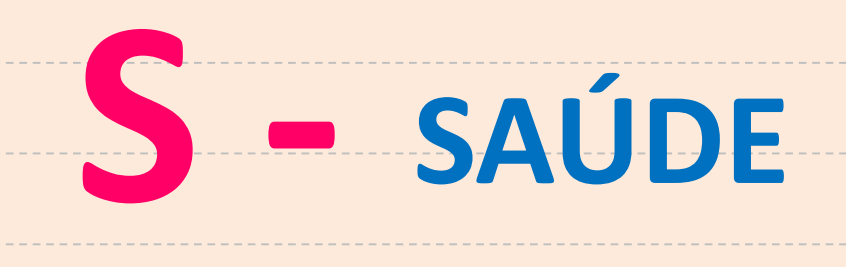

### **PORTAL BVS**

#### **B - V - BIBLIOTECA VIRTUAL EM PROMOVE A GESTÃO DA INFORMAÇÃO E DO CONHECIMENTO EM SAÚDE, NA AMÉRICA LATINA E CARIBE**

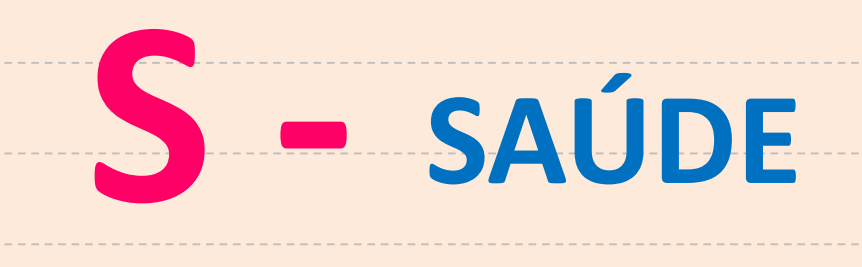

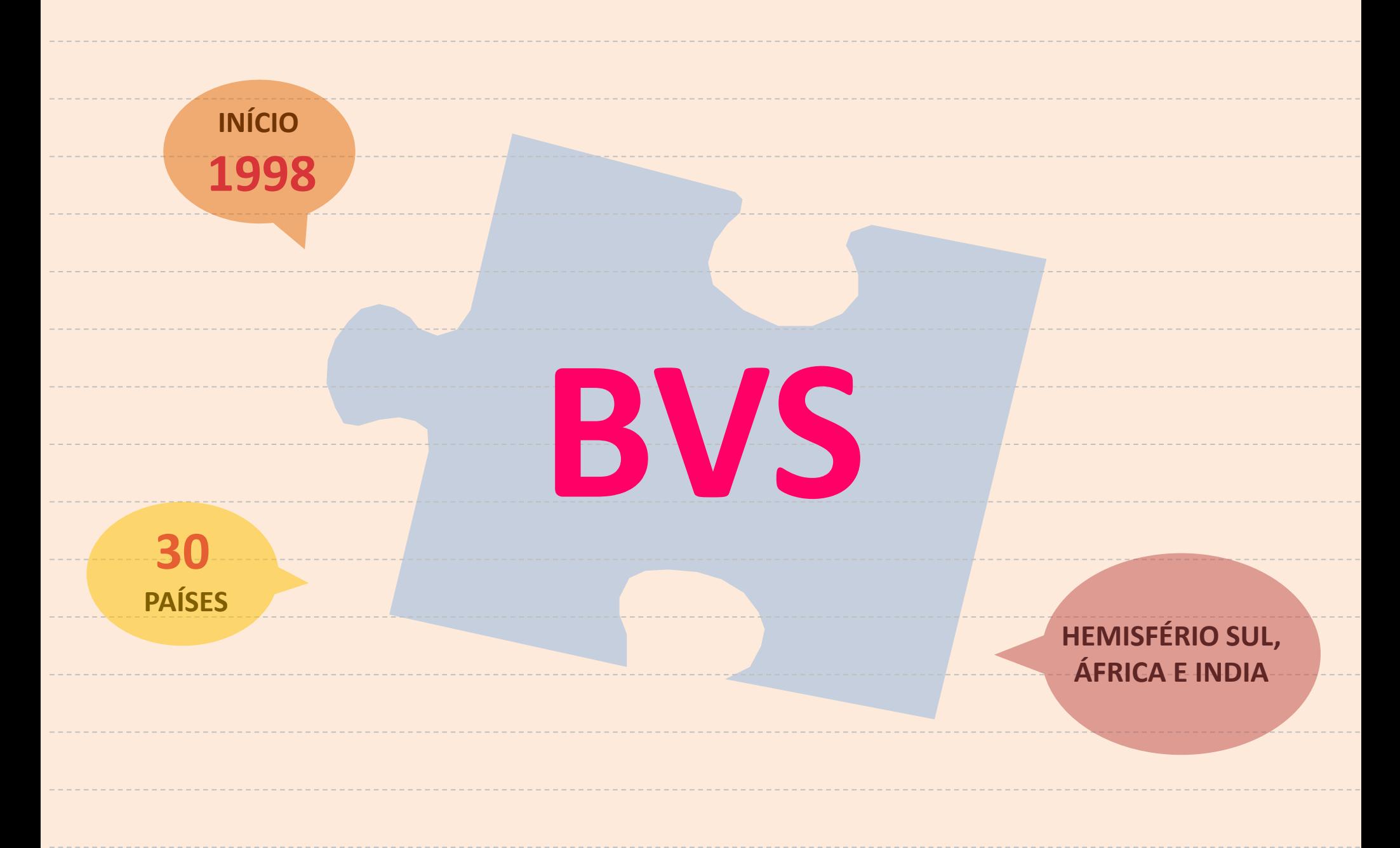

## **A BVS INCLUI VÁRIAS BASES DE DADOS E OUTROS RECURSOS INFORMACIONAIS**

### RECURSOS EM DESTAQUE

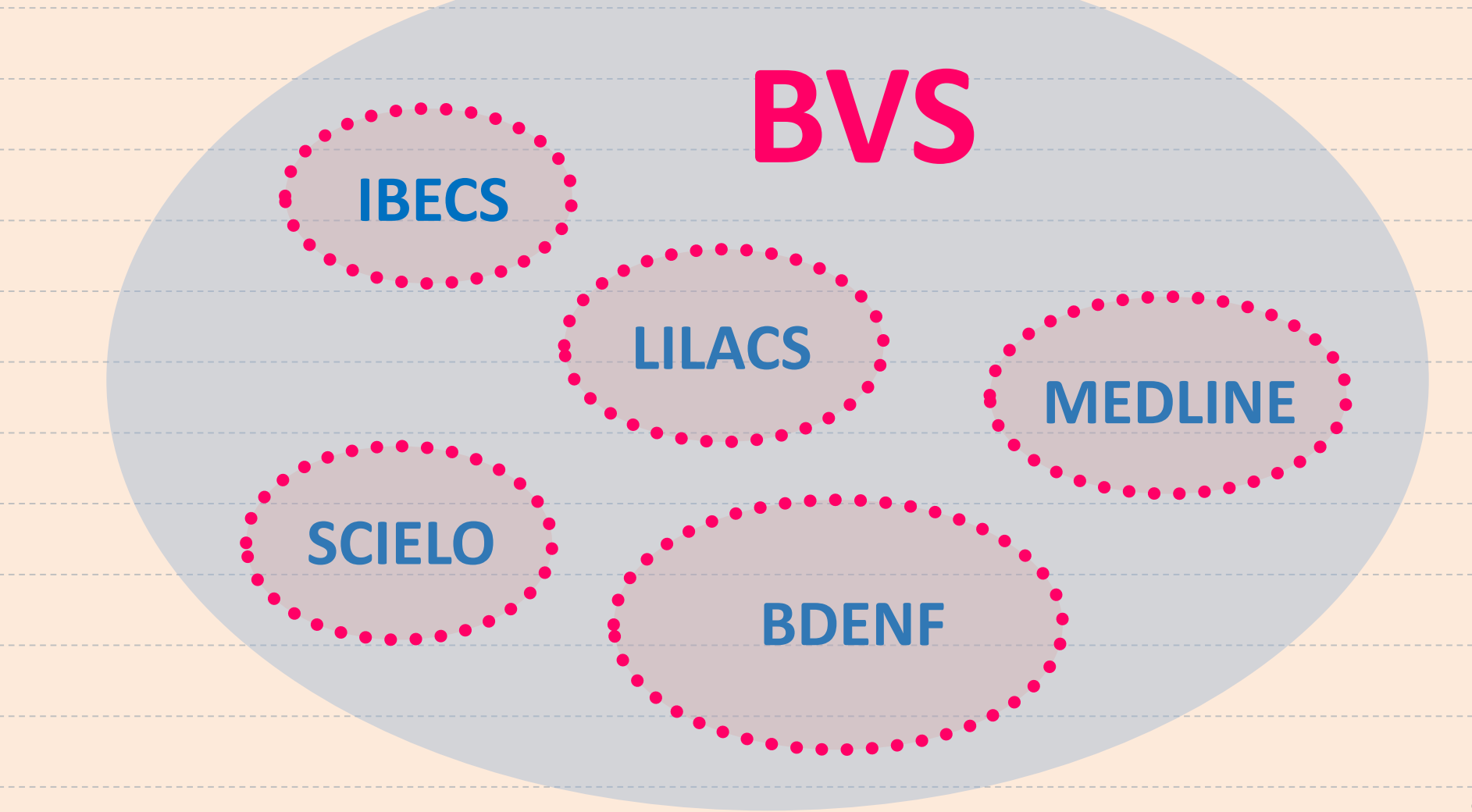

# **ESTRATÉGIA**

### **DE BUSCA O QUE PRECISO SABER PARA FORMULAR?**

**SABER O QUE SÃO OPERADORES DE BUSCA** 

## **AO INICIAR A BUSCA, É PRECISO**

**SABER O QUE SÃO DESCRITORES** 

**SABER O QUE SÃO PALAVRAS-CHAVE** 

**SABER O QUE SÃO OPERADORES DE BUSCA** 

## **AO INICIAR A** BUSCA, É **PRECISO**

**O QUE É E PARA QUE SERVE?**

**RELACIONAM PALAVRAS OU GRUPO DE PALAVRAS NO PROCESSO DE ELABORAÇÃO DA BUSCA BIBLIOGRÁFICA**

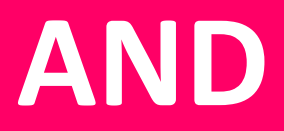

### RECUPERA SOMENTE OS REGISTROS QUE CONTÉM **AMBOS OS TERMOS**

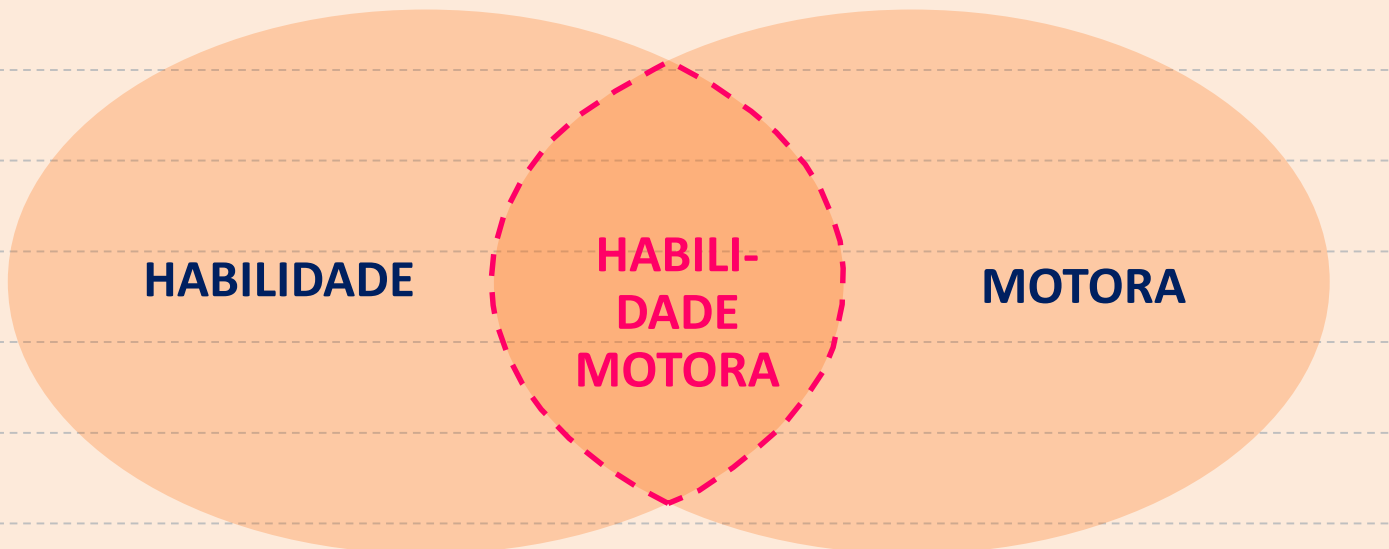

habilidade AND motora

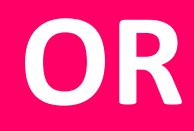

### **RECUPERA TANTO O PRIMEIRO ASSUNTO QUANTO O SEGUNDO**

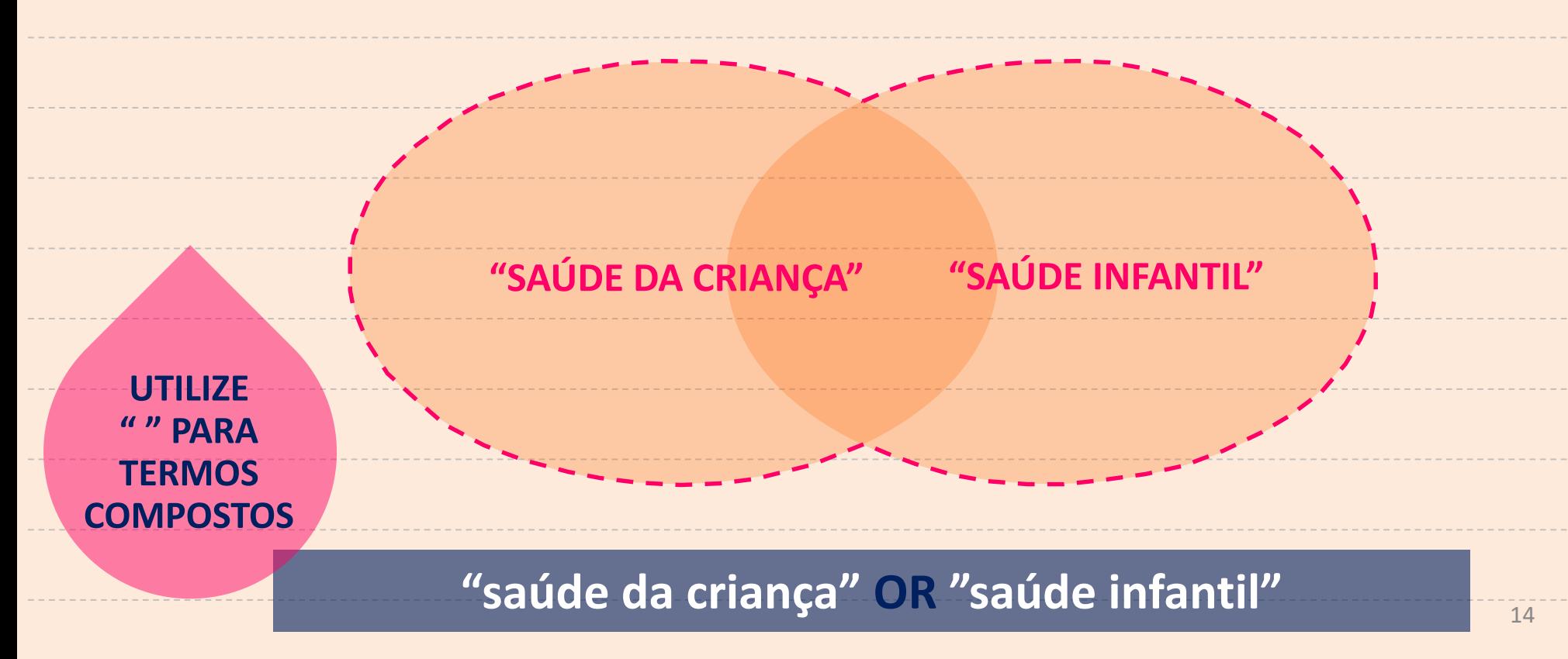

### ORDENA A PESQUISA, QUANDO UTILIZADO MAIS DE 1 **OPERADOR DE BUSCA ADOLESCENTES ADULTOS** 81 **ASMA MEIA-IDADE** asma AND (adolescentes OR adultos OR meia-idade)

### **NOT**

### **RECUPERA OS REGISTROS QUE CONTENHA O PRIMEIRO TERMO EXCLUINDO O SEGUNDO TERMO**

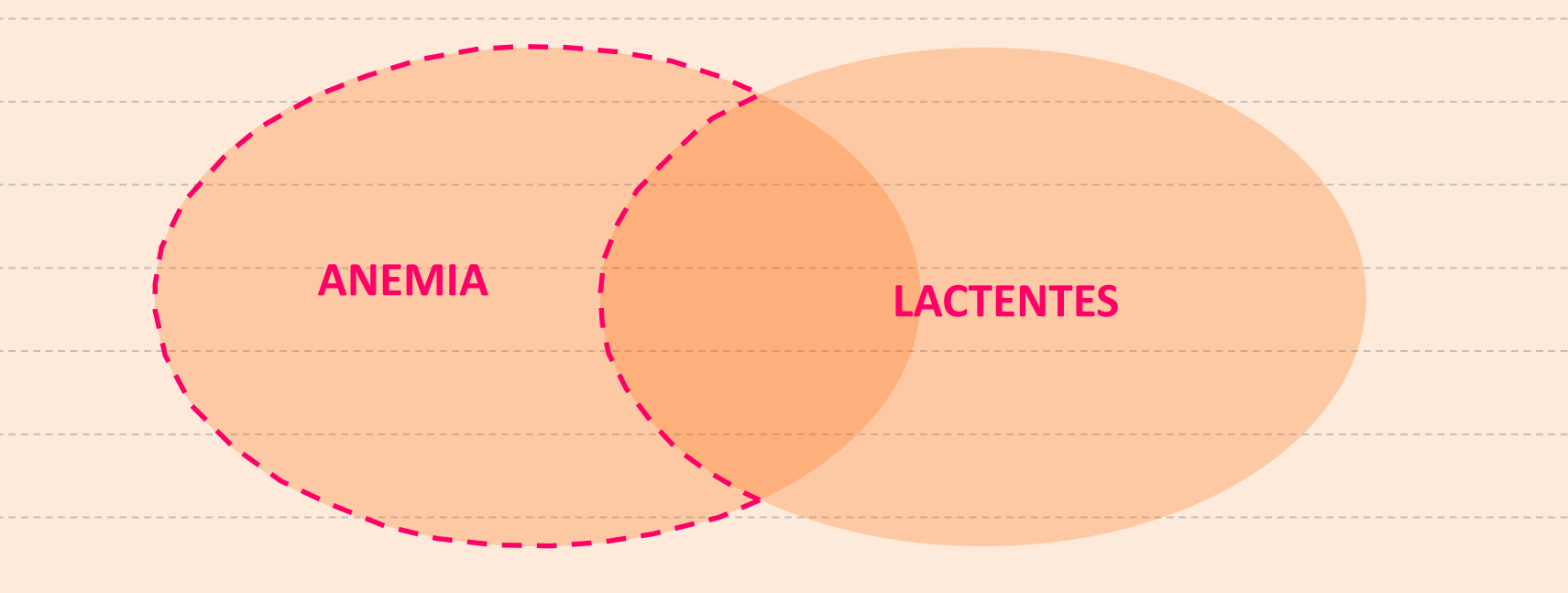

#### **anemia NOT lactentes**

## **OPERADOR DE MASCARAMENTO**

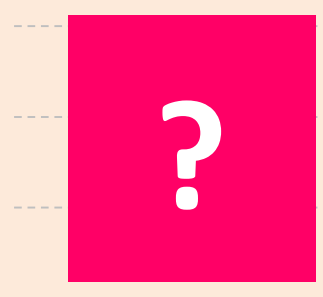

### **SUBSTITUI AS VARIAÇÕES DE UM CARACTERE NO MEIO DE UMA PALAVRA BRA?IL = BRASIL, BRAZIL**

## **OPERADOR DE TRUNCAMENTO**

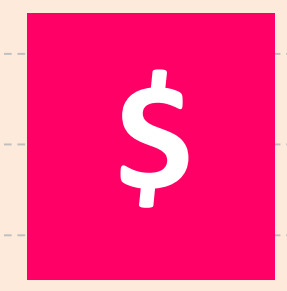

### **SUBSTITUI O SUFIXO DE UMA PALAVRA**

17 **EPIDEMI\$ = EPIDEMIA, EPIDEMIOLOGIA, EPIDÊMICA, EPIDEMIOLÓGICO, EPIDEMIOLOGY, ETC.**

## **AO INICIAR A** BUSCA, É **PRECISO**

**SABER O QUE SÃO DESCRITORES** 

**PORTAL BVS** 

### **DESCRITORES EM CIÊNCIAS DA SAUDE**

**IDIOMAS: PORTUGUÊS, ESPANHOL E INGLÊS** 

**TERMINOLOGIA CONTROLADA PARA ÁREA DE CIÊNCIAS DA SAUDE** 

#### **http://pesquisa.bvsalud.org/portal/decs-locator/?lang=pt**

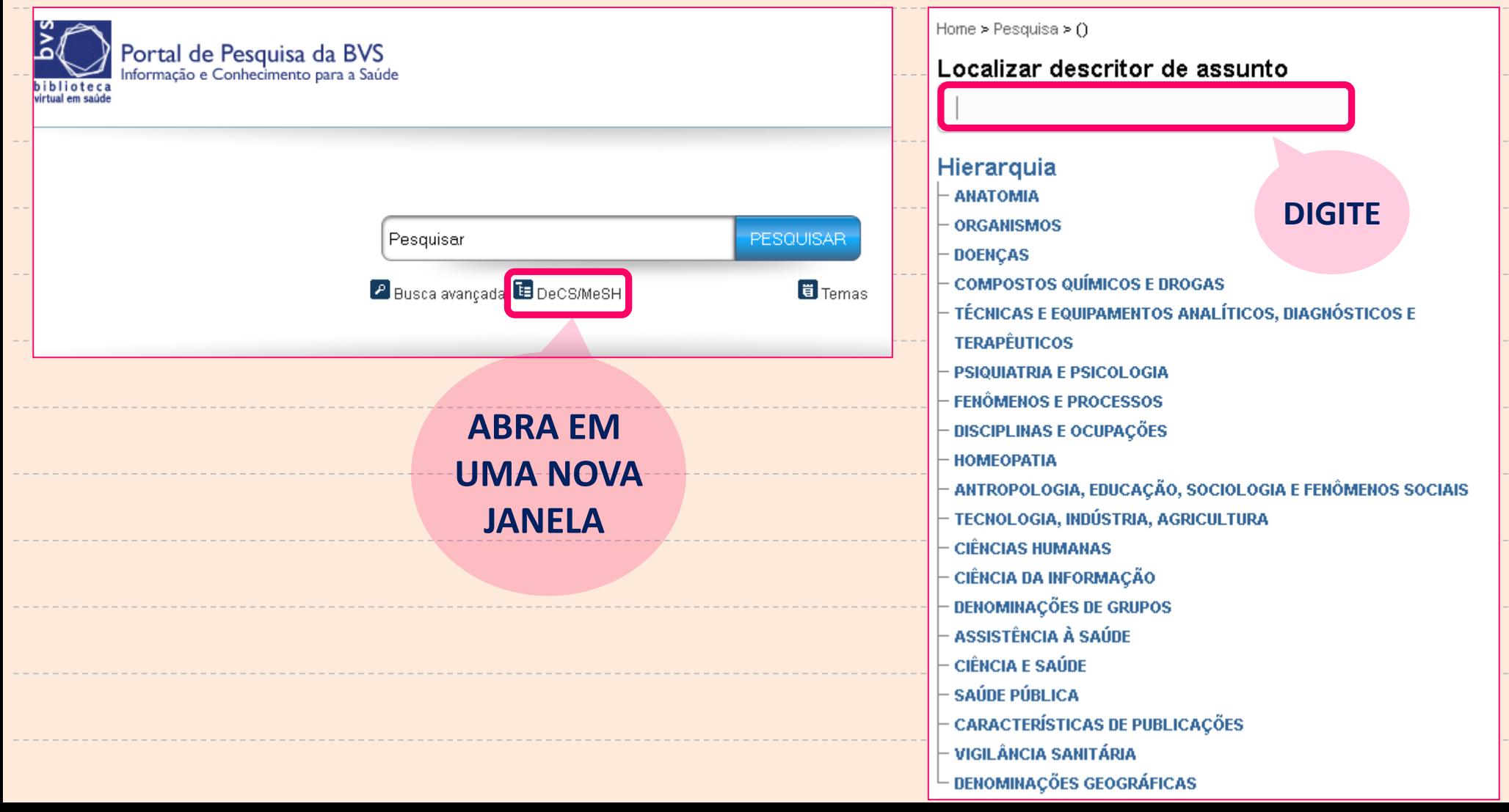

#### Localizar descritor de assunto ética Ética /ética Análise Ética Comissão Institucional de Ética Comissão Nacional de Ética em Pesquisa Comissão Nacional de Ética em Pesquisa (CONEP) Comissão de Ética Comissão de Ética Institucional Comissão de Ética da Instituição Comissão de Ética em Pesquisa Comissões Institucionais de Ética Comissões de Ética Institucionais Comissões de Ética das Instituições Comissões de Ética em Pesquisa Comité Institucional de Ética Comité de Revisión de Ética en Investigación Comité de Revisión Ética

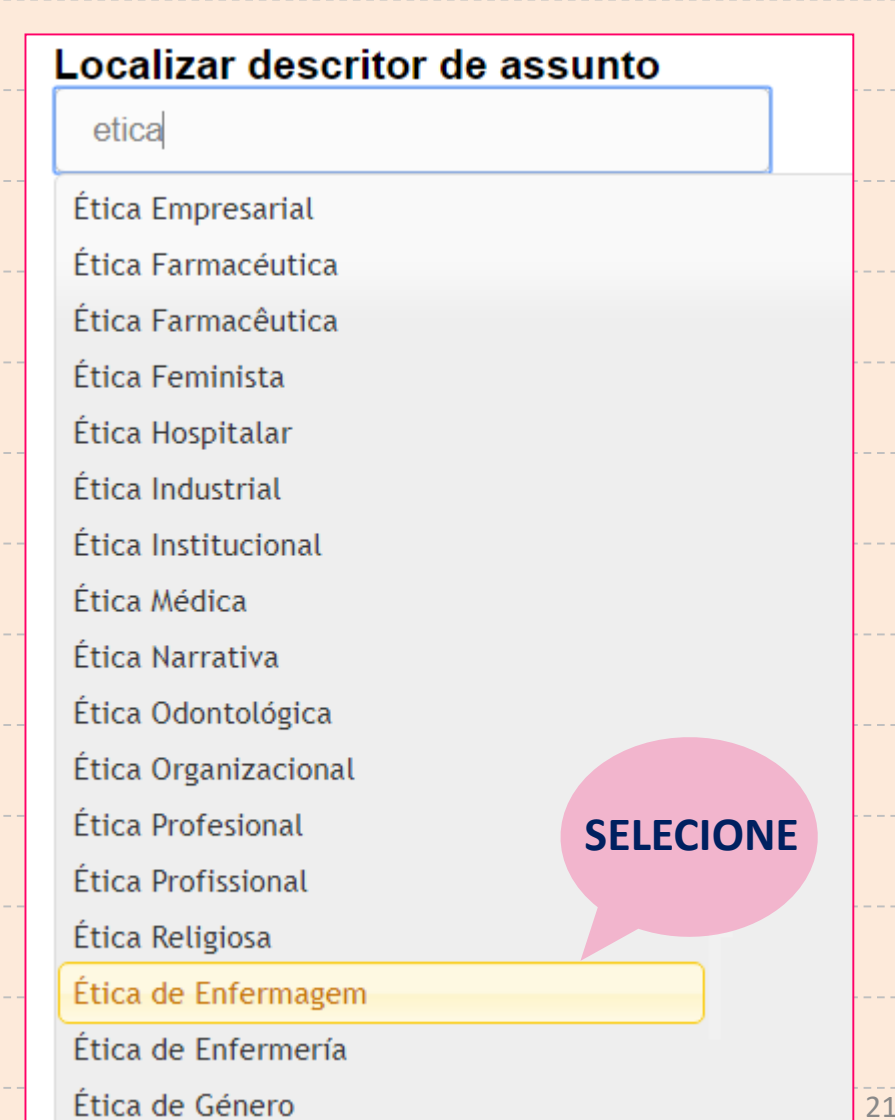

#### Localizar descritor de assunto

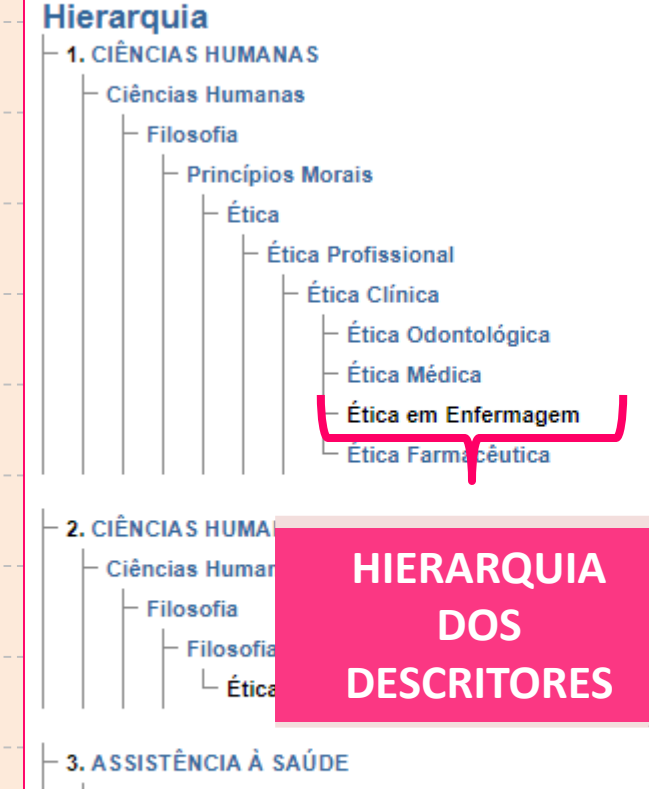

#### Qualidade, Acesso e Avaliação da Assistência à Saúde

- Ética
	- Ética Profissional
		- Ética Clínica
			- Ética em Enfermagem

#### Ética em Enfermagem / Ethics, Nursing / Ética en Enfermería

#### Pesquisar documentos com este descritor

Princípios de uma conduta profissional apropriada relativas aos direitos e deveres dos próprios enfermeiros, seus pacientes e os companheiros profissionais, como também às ações deles no cuidado de pacientes e em relações com suas famílias.

#### Sinônimos:

Ética de Enfermagem

#### Categorias: K01.752.566.479.171.132.875 K01.752.712.416 N05.350.340.162.750

#### Restringir a pesquisa por estes aspectos:

 $\Box$  educação

 $\Box$  história

### **DESCRITOR DeCS USO DE QUALIFICADORES**

### A EDUCAÇÃO EM **ÉTICA DA ENFERMAGEM Branch**

#### Ética em Enfermagem / Ethics, Nursing / Ética en Enfermería

Pesquisar documentos com este descritor

Princípios de uma conduta profissional apropriada relativas aos direitos e deveres dos próprios enfermeiros, seus pacientes e os companheiros profissionais, como também às ações deles no cuidado de pacientes e em relações com suas famílias.

Sinônimos:

Ética de Enfermagem

Categorias:

K01.752.566.479.171.132.875 K01.752.712.416 N05.350.340.162.750

Restringir a pesquisa por estes aspectos: educação

história

\*\*\*\*\*\*\*\*\*\*\*\*\*\*\*\*\*\*\*\*

Ética em enfermagem/educação Ética em enfermagem/ED

HISTÓRIA DA **ÉTICA EM ENFERMAGEM** 

Ética em enfermagem/história Ética em enfermagem/HI

# **QUALÉO PRIMEIRO PASSO PARA COMEÇAR** UMA PESQUISA?

**QUAL É O PRIMEIRO PASSO PARA COMEÇAR UMA** PESQUISA?

**TER UMA REFLEXÃO OU UM PROBLEMA (TEMA)** 

**BUSCAR LITERATURA EM BASES DE DADOS** 

**DELIMITAR O TEMA E ESTABELECER A PERGUNTA DE PESQUISA** 

**ANALISAR E MAPEAR A LITERATURA SOBRE** O TEMA

# **QUAL METODOLOGIA PARA UMA BUSCA EFICIENTE?**

**QUAL METODOLOGIA PARA UMA BUSCA EFICIENTE?** 

A PARTIR DA SUA **QUESTÃO DE PESQUISA** 

**DEFINIR EM QUAIS BASE DE DADOS (GERAL OU** ESPECÍFICA) DESEJA **ABRANGER BUSCA** 

**VERIFICAR SE AS BASES DE DADOS SELECIONADAS UTILIZAM DESCRITORES OU PALAVRAS-CHAVE** 

**IDENTIFICAR O ASSUNTO DE INTERESSE OU TERMOS** (PALAVRA-CHAVE)

UTILIZAR TERMINOLOGIA DeCS (DESCRITORES EM **CIÊNCIAS DA SAÚDE – VOCABULÁRIO CONTROLADO)** 

# **VAMOS AOS** EXERCÍCIOS **PARA FIXAR O APRENDIZADO?**

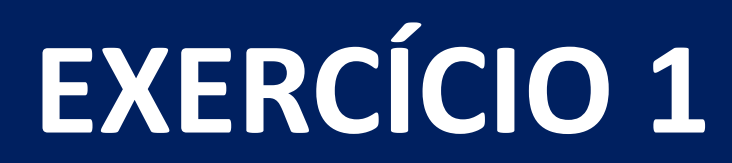

http://bvsalud.org

### **ENFERMAGEM DA FAMÍLIA**

1º PASSO: VERIFIQUE O TERMO CORRETO NO DeCS

2º PASSO: FACA A PESQUISA NO PORTAL BVS

3º PASSO: UTILIZE OS SEGUINTES FILTROS:

**BASE DE DADOS: LILACS E BDENF** 

## **EXERCÍCIO 1: RESPOSTA**

### **ENFERMAGEM DA FAMÍLIA**

**OPÇÃO 1: (mh:(Enfermagem familiar) e filtro: LILACS e BDENF**

**469**

**OPÇÃO 2: "enfermagem AND familia", como palavras do resumo e filtro: LILACS e BDENF**

**2912**

**OPÇÃO 3: (enfermagem AND família), como palavras do título e filtro: LILACS e BDENF 472**

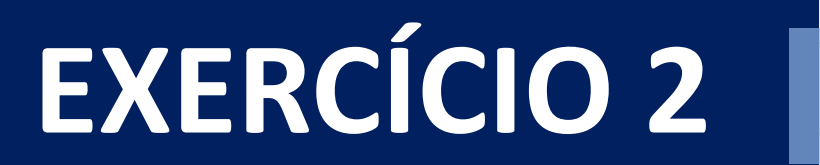

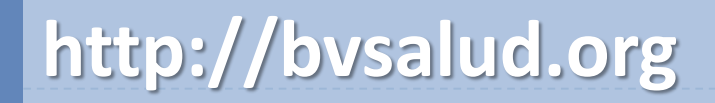

**ASSUNTO PRINCIPAL** 

# SARAMPO EM ADOLESCENTES

**ASSUNTO PRINCIPAL** 

### **Sarampo AND adolescente**

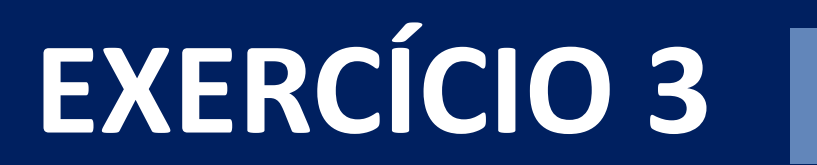

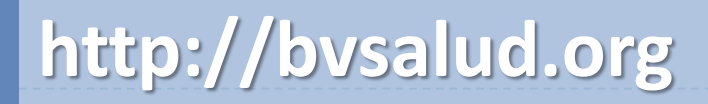

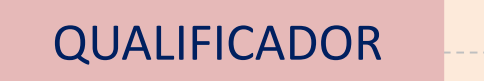

# AEPIDEMIOLOGIADO USO DA MACONHA

**ASSUNTO PRINCIPAL** 

### Uso da maconha/EP

## **EXERCÍCIO 4**

### http://bvsalud.org

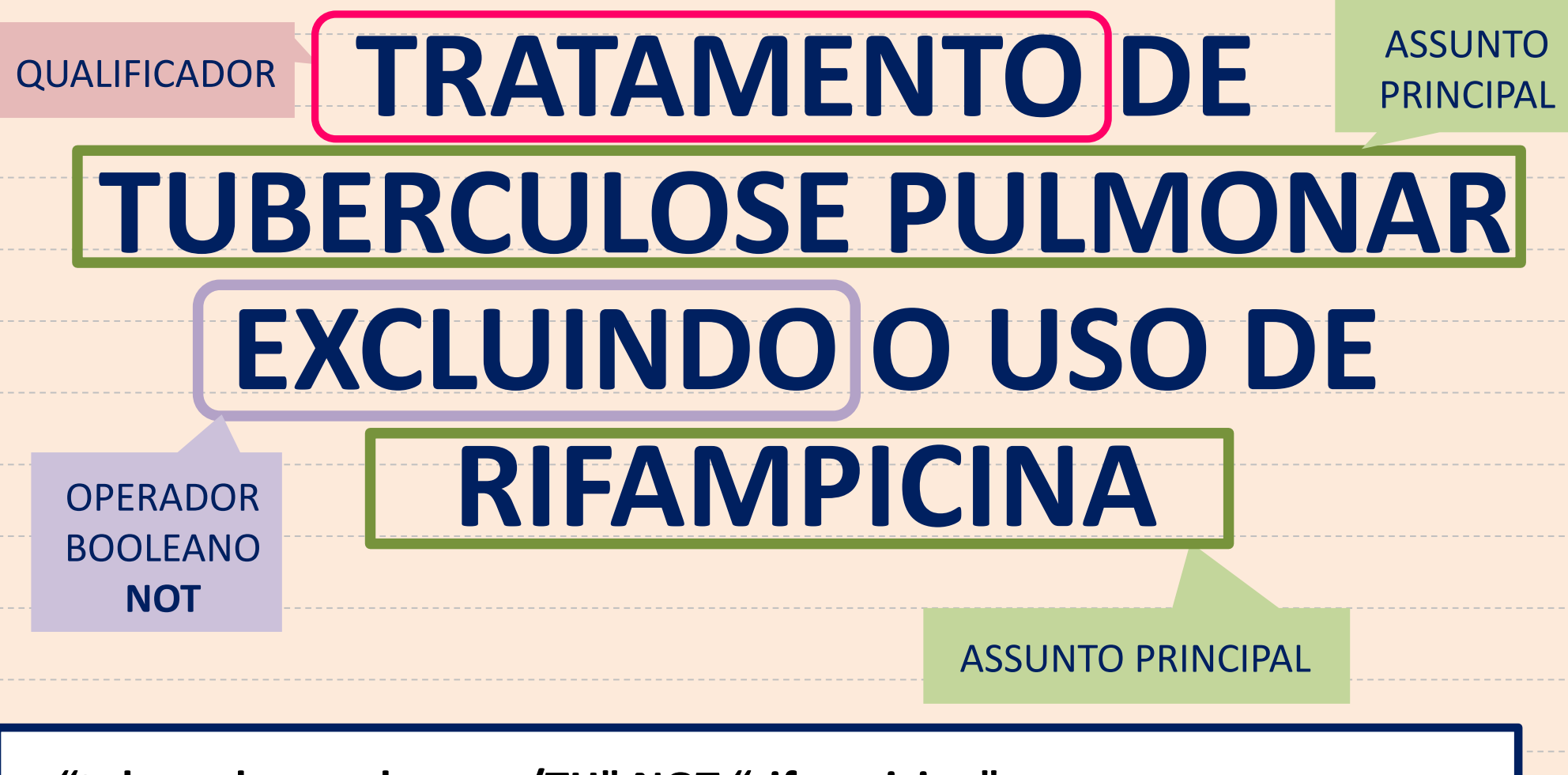

"tuberculose pulmonar/TH" NOT "rifampicina"

# **VAMOS EXERCITAR A ELABORAÇÃO DE ESTRATÉGIAS DE BUSCA?**

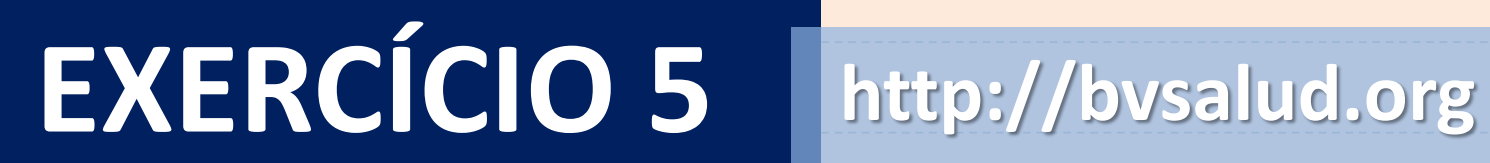

35

ASSUNTO

PRINCIPAL

QUALIFICADOR

# **QUAL A TENDÊNCIA DE MORTALIDADE MATERNA**

**NO BRASIL?**

ASSUNTO PRINCIPAL

**"mortalidade materna/TD" AND Brasil**

## **AO INICIAR A BUSCA, É PRECISO**

**SABER O QUE SÃO PALAVRAS-CHAVE**
# **PALAVRAS-CHAVE**

**PORTAL BVS** 

**TERMINOLOGIA NÃO CONTROLADA,** ISTO É, TERMOS **DO AUTOR UTILIZADAS EM PESQUISA** 

**IDIOMAS:** PORTUGUÊS, **ESPANHOL E INGLÊS** 

#### **NO MÓDULO BÁSICO APRENDEMOS**

- **O QUE É BVS**
- **PÚBLICO-ALVO**
- **PRINCIPAIS BASES DE DADOS DO BVS**
- **COMO USAR OPERADORES DE BUSCA (AND, NOT, OR, ETC)**
- **DESCRITOR DeCS**

CONSULTE O MÓDULO BÁSICO NO SITE DA BIBLIOTECA www.ee.usp.br/biblioteca/site

# **INICIAREMOS AGORA, O MÓDULO INTERMEDIÁRIO**

**QUAL METODOLOGIA PARA UMA BUSCA EFICIENTE?**

COM A SUA PERGUNTA DE PESQUISA EM MÃOS:

DEFINIR EM QUAIS BASE DE DADOS (GERAL OU ESPECÍFICA) DESEJA ABRANGER A BUSCA

**EFETUAR** PESQUISA NAS BASES DE DADOS

IDENTIFICAR PALAVRAS-CHAVE OU **TERMOS** 

VERIFICAR EXISTÊNCIA DE DESCRITOR NAS BASES DE DADOS SELECIONADAS

DÚVIDAS SOBRE BASES DE DADOS E DESCRITORES? CONSULTE NO SITE DA **BIBLIOTECA** 

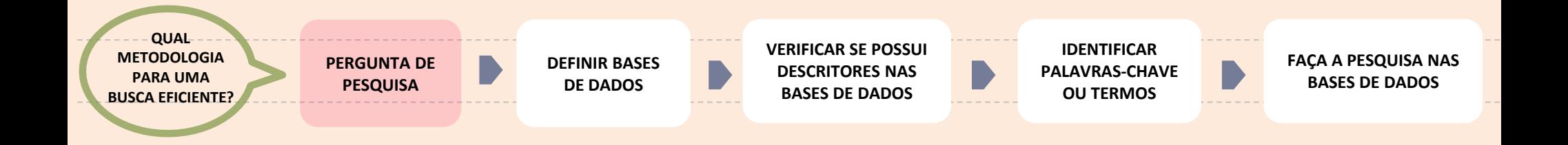

# FORMULE A PERGUNTA DE PESQUISA

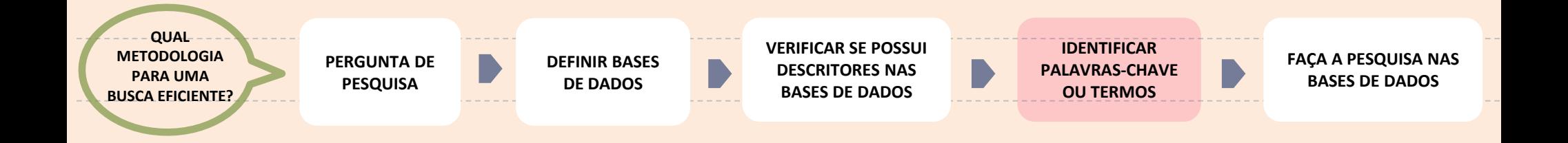

# VERIFIQUE OS TERMOS PADRONIZADOS NO DeCS

**PARA O PORTAL BVS**

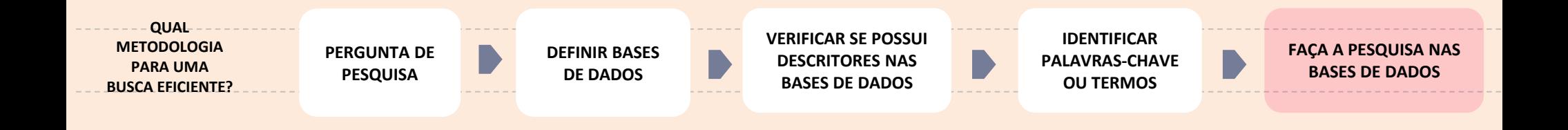

# COM OS TERMOS PADRONIZADOS, FAÇA A PESQUISA NO BVS

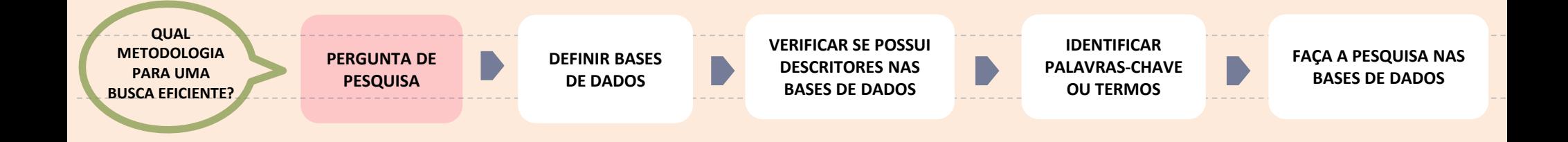

# "USO DO CATETER CENTRAL DE INSERÇÃO PERIFÉRICA EM UTI NEONATAL"

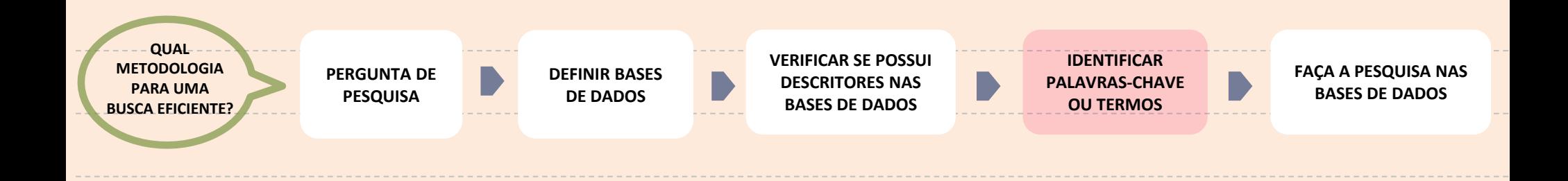

**PALAVRAS-CHAVE ESCOLHIDOS PELO PRÓPRIO PESQUISADOR**

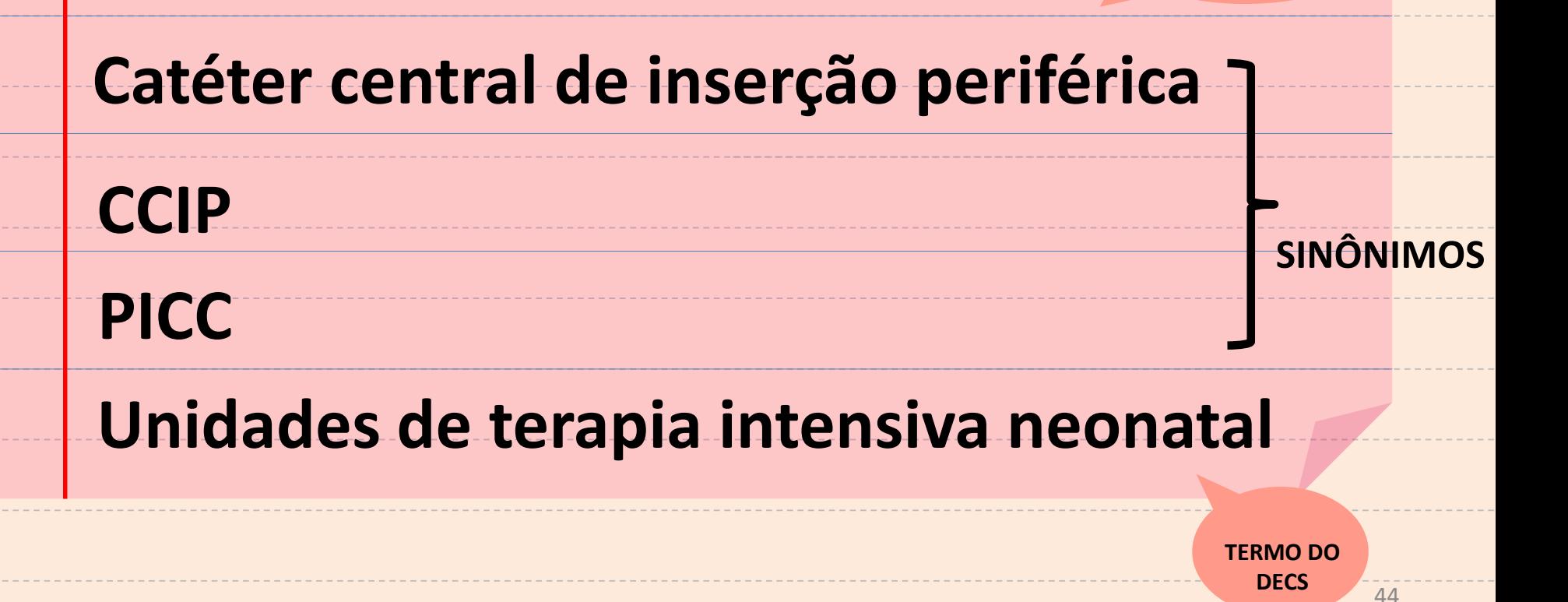

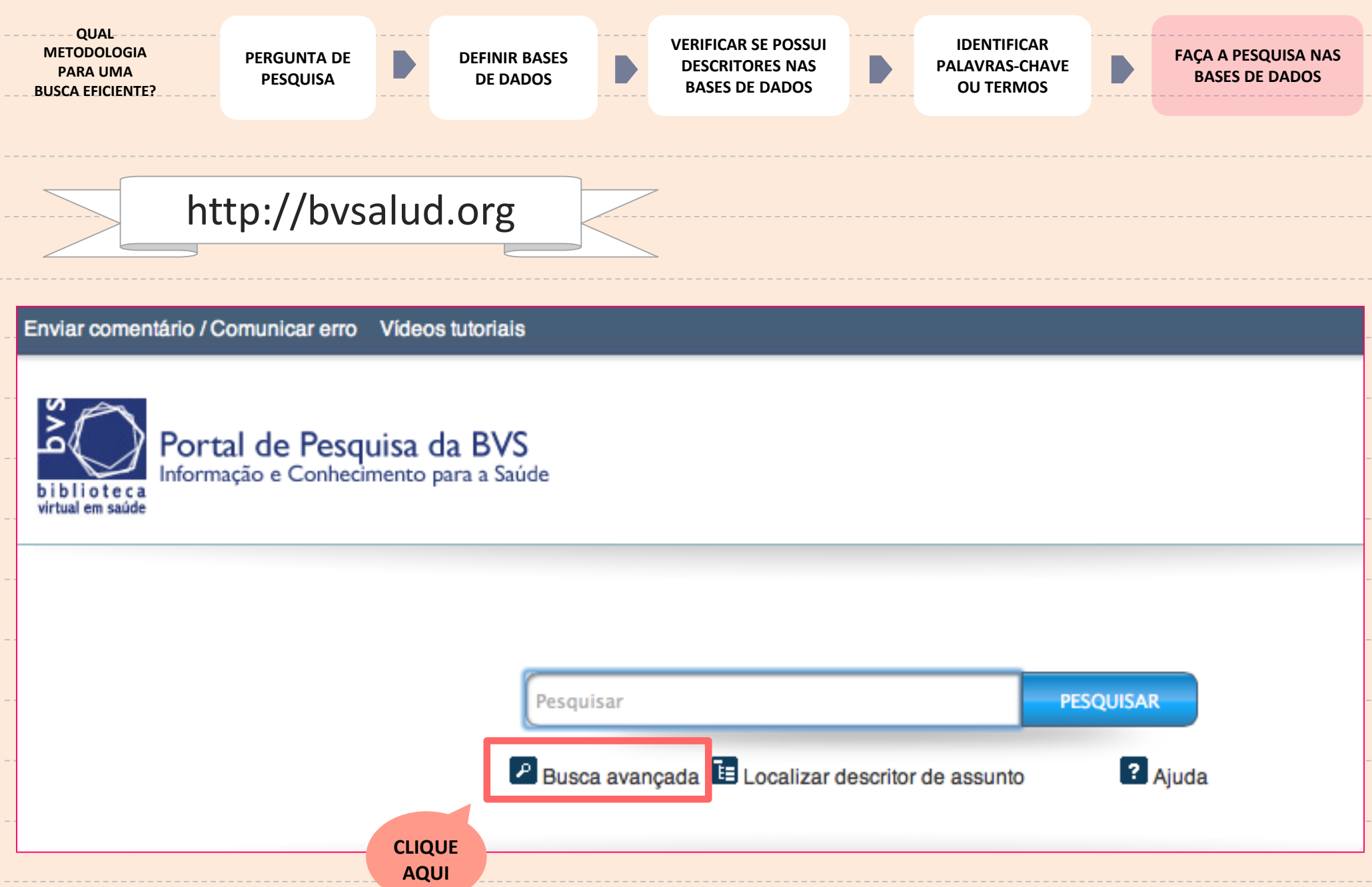

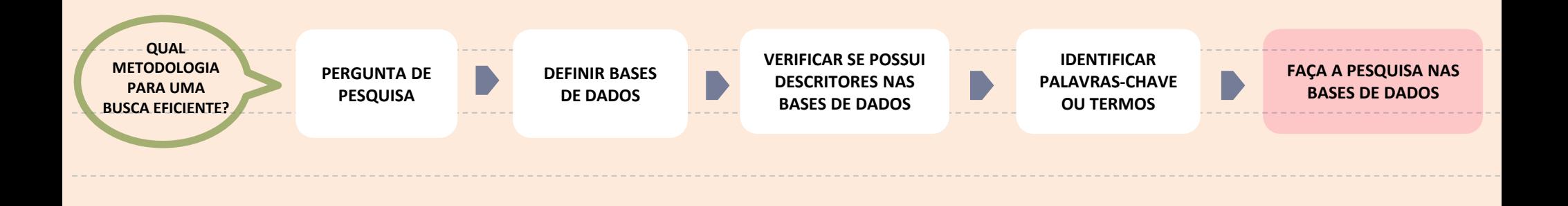

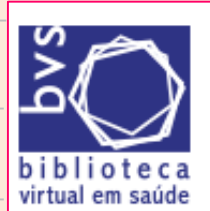

#### Portal de Pesquisa da BVS

Informação e Conhecimento para a Saúde

Home > Pesquisa

#### **Busca Avançada**

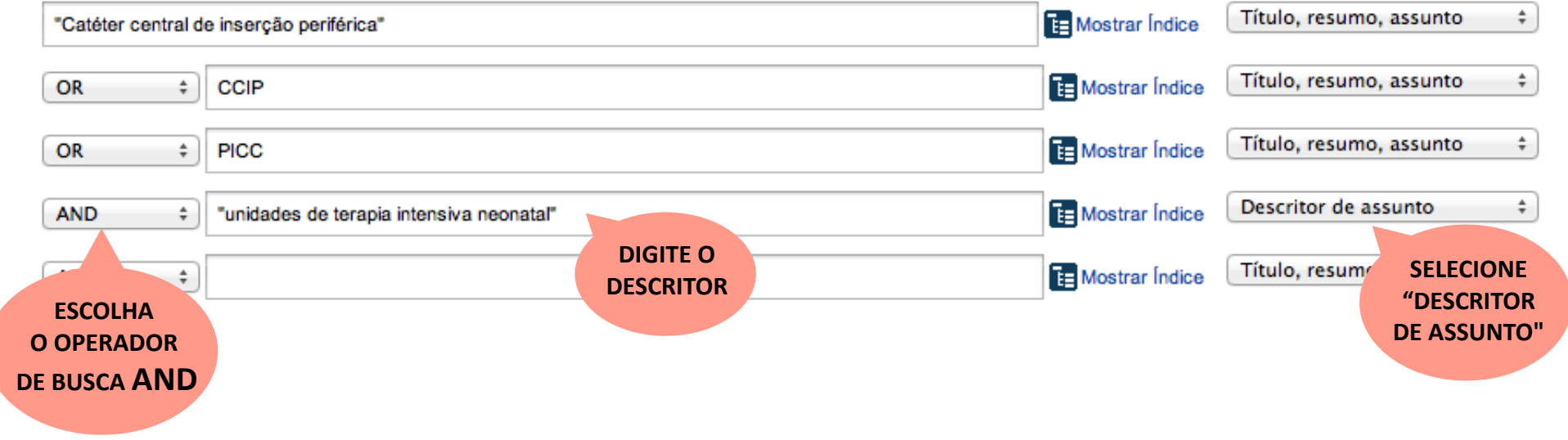

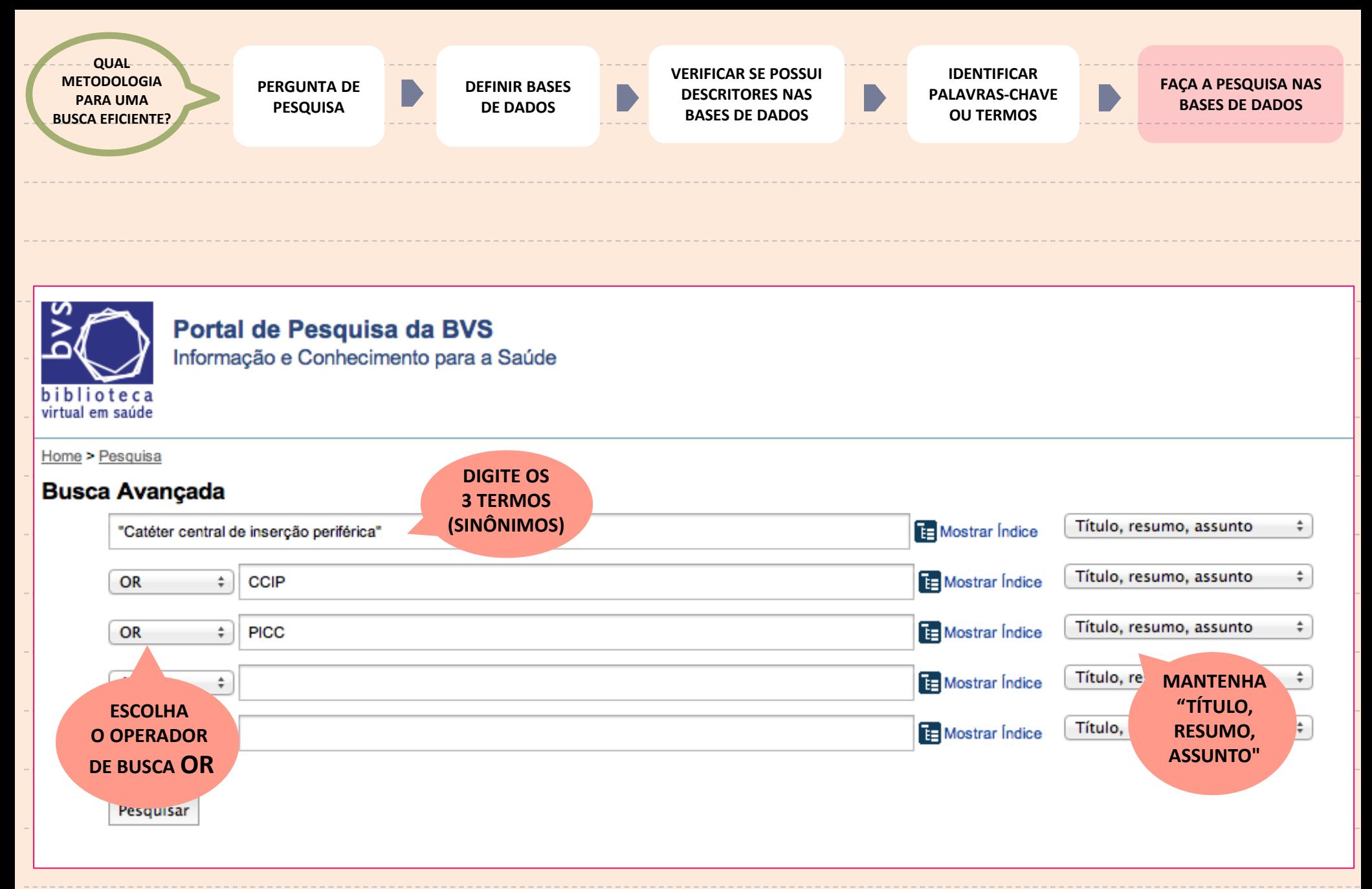

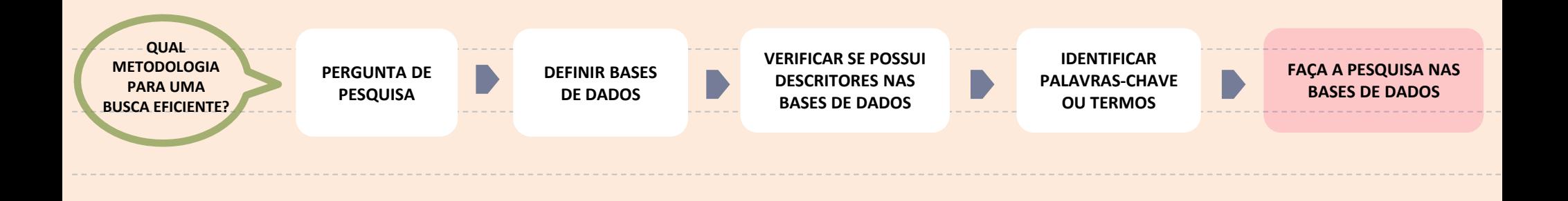

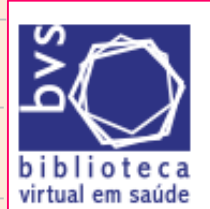

#### Portal de Pesquisa da BVS

Informação e Conhecimento para a Saúde

Home > Pesquisa

#### **Busca Avançada**

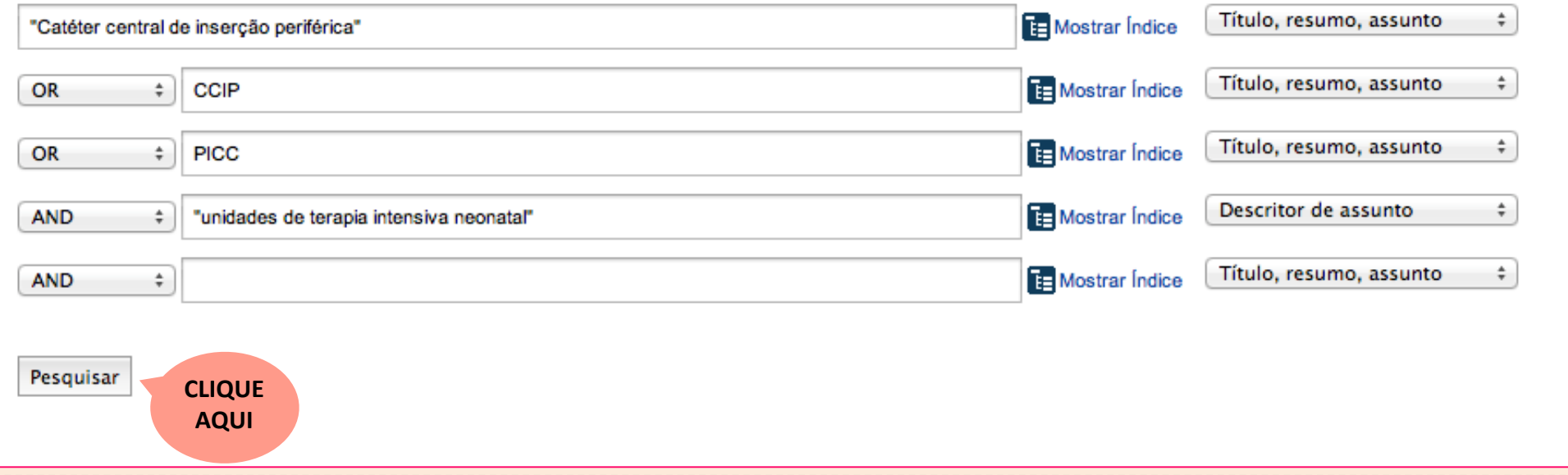

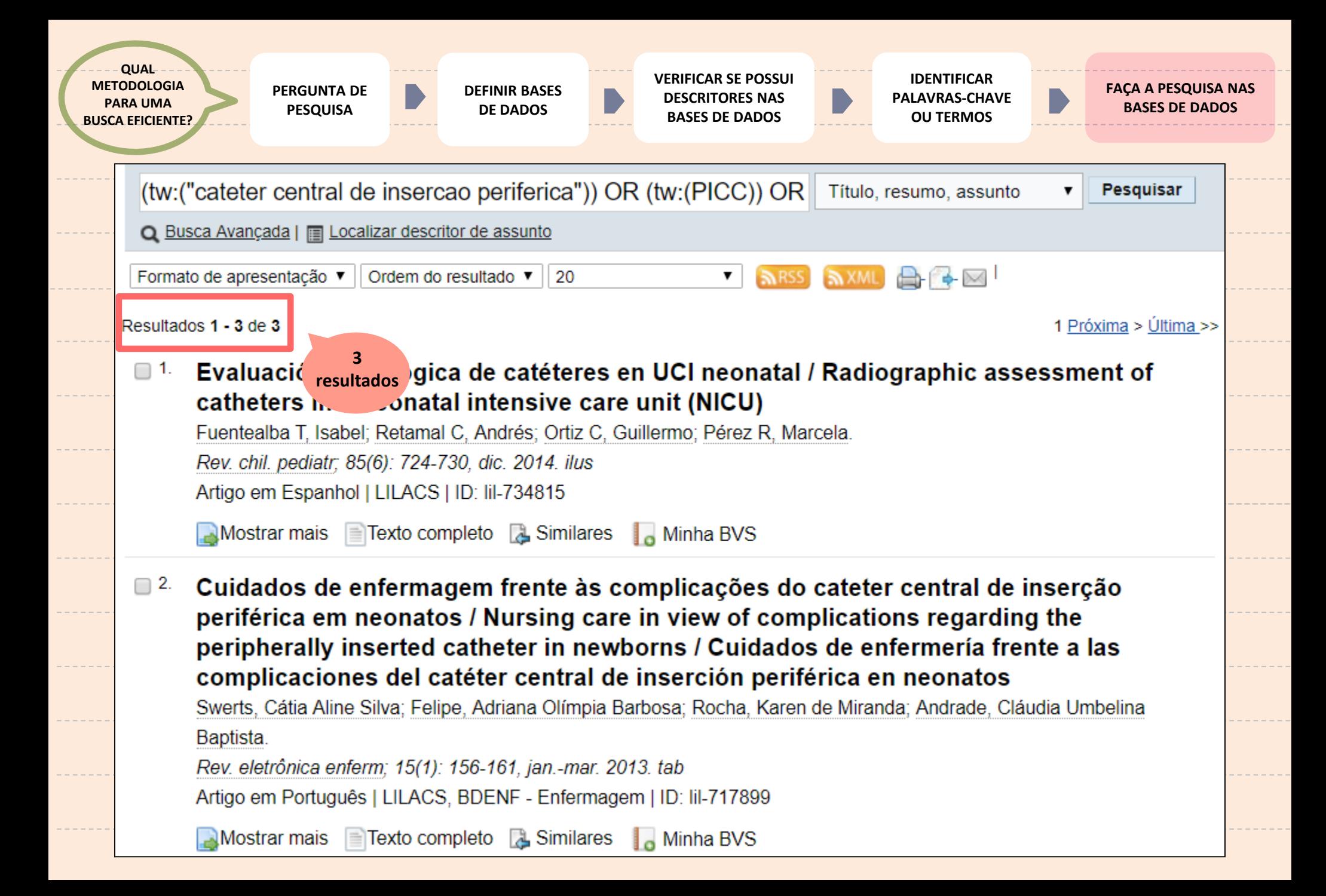

# ESTRATÉGIA DE BUSCA:

**DESTAQUE AS PALAVRAS-CHAVE DA PERGUNTA DE PESQUISA** 

**LISTE SINÔNIMOS E TRADUÇÃO PARA INGLÊSE ESPANHOL** 

**VERIFIQUE O DESCRITOR PELO DeCS** 

**FORMULE EQUAÇÃO DE BUSCA, USANDO DESCRITOR+ PALAVRA-CHAVE** 

**UTILIZE OPERADORES BOOLEANOS, DE TRUNCAMENTO E MASCARAMENTO** 

**USE O BLOCO DE NOTAS PARA ESTRUTURAR A EQUAÇÃO DE BUSCA** 

**http://bvsalud.org**

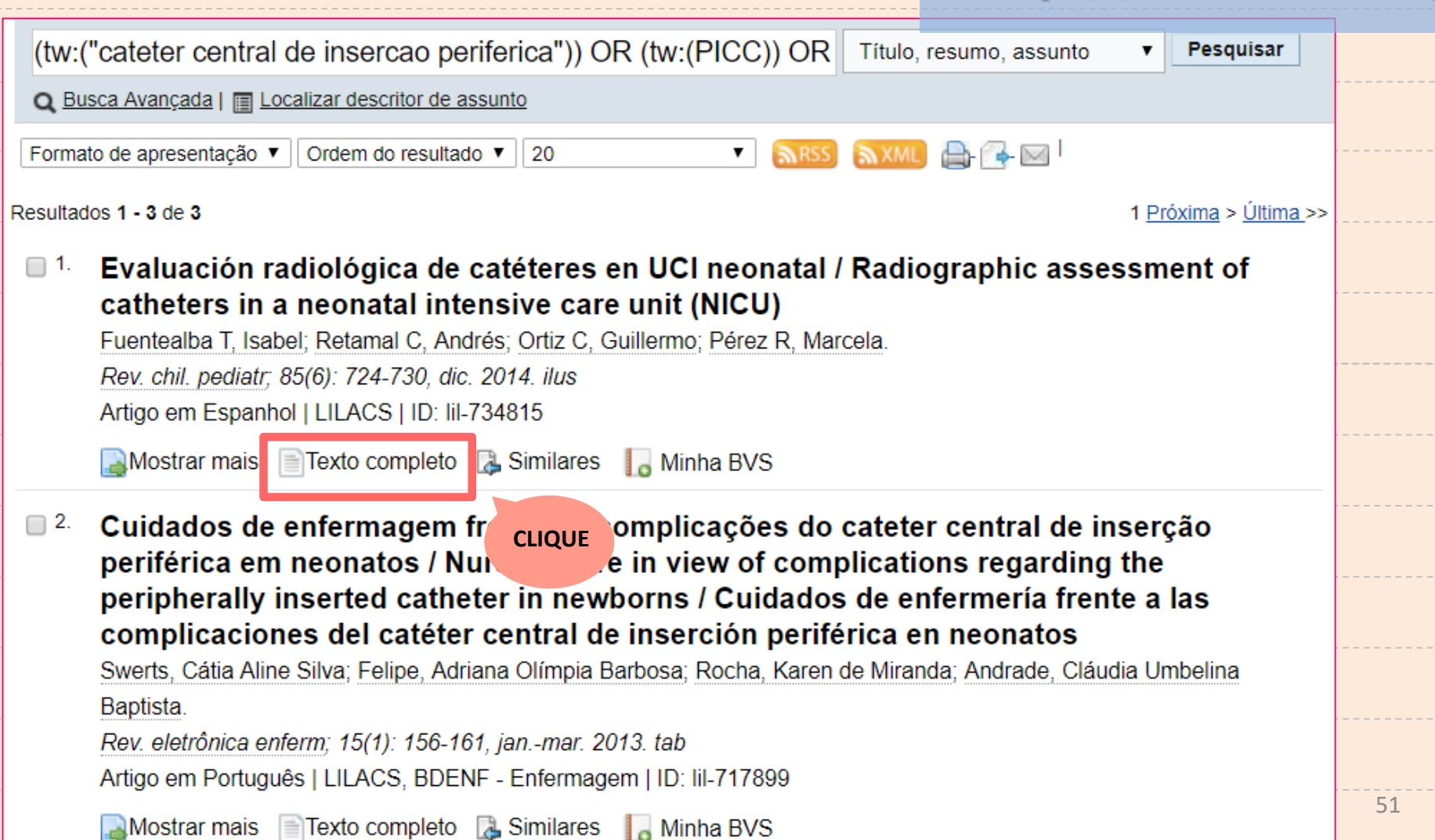

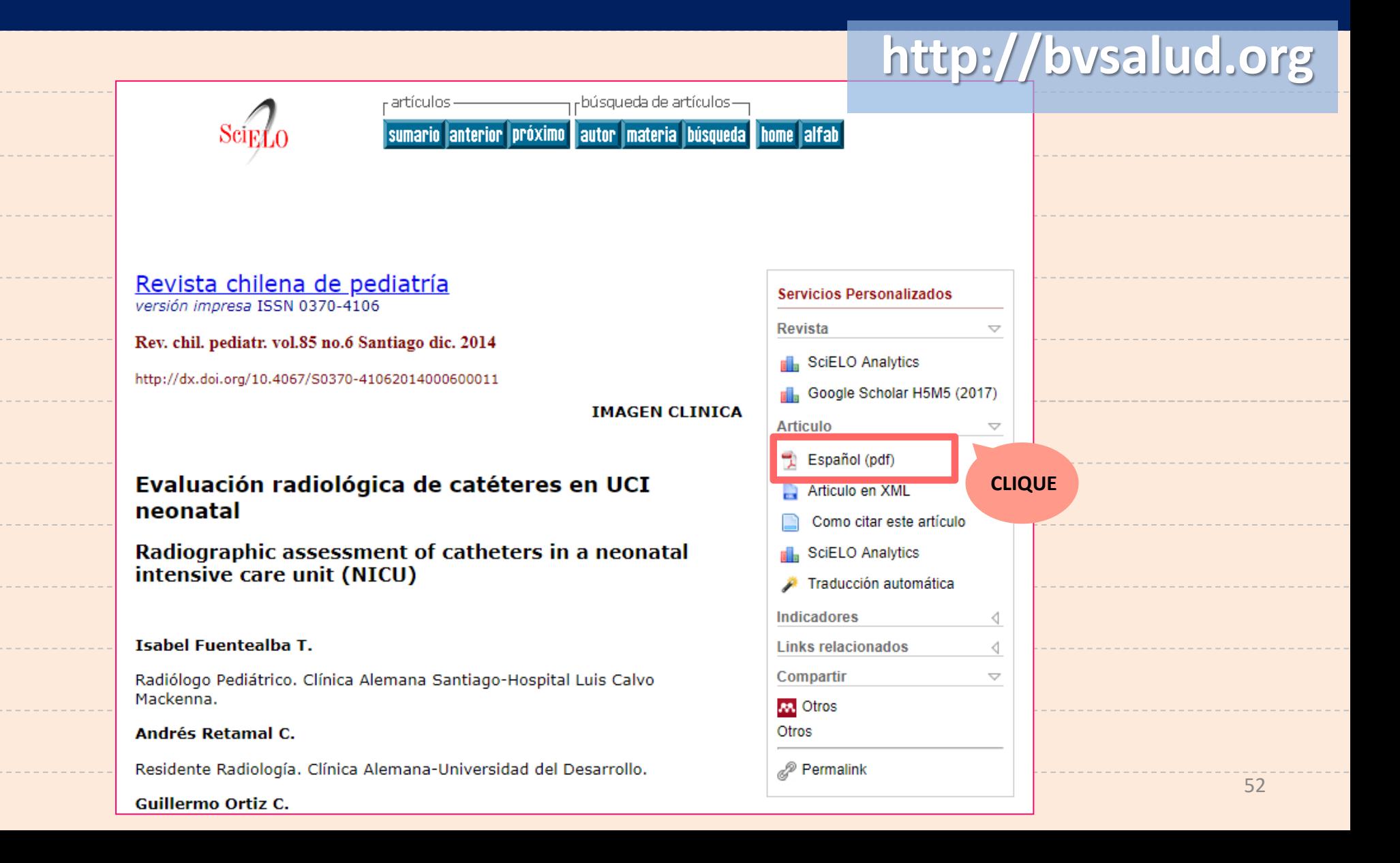

#### http://bvsalud.org

Rev Chil Pediatr 2014; 85 (6): 724-730 doi: 10.4067/S0370-41062014000600011

**IMAGEN CLÍNICA** 

#### Evaluación radiológica de catéteres en UCI neonatal

I. Fuentealba • A. Retamal • G. Ortiz • M. Pérez

#### **ABSTRACT**

#### Radiographic assessment of catheters in a neonatal intensive care unit (NICU)

Intravascular catheters are widely used in Neonatal Intensive Care Units. The major types of intravascular access in the newborn are peripheral catheters, venous or arterial umbilical catheters, central venous catheters and peripherally-inserted central venous catheters (PICC). Anomalous positioning of catheters, especially umbilical catheters, is quite frequent as their installation is without imaging guidance. The radiographic assessment of the catheter performed by pediatricians and/or radiologists, who must be able to recognize those poorly positioned as they can cause serious complications, is essential. This article contains a sample of correct and misplaced catheter x-ray often used in a NICU.

(Key words: Umbilical catheters, central venous catheter, catheter complications). Rev Chil Pediatr 2014; 85 (6): 724-730

#### **RESUMEN**

Los catéteres intravasculares son ampliamente utilizados en las Unidades de Cuidado Intensivo Neonatal. Dentro de los métodos de acceso intravascular en el RN se incluyen catéteres periféricos, catéteres umbilicales arteriales o venosos, catéteres venosos centrales y catéteres venosos centrales de instalación periférica (CCIP). Las posiciones anómalas de los catéteres, especialmente de los catéteres umbilicales son frecuentes va que su instalación no es guiada por imágenes. Dado lo anterior es muy importante la evaluación radiológica de control de los catéteres que realizan los médicos pediatras v/o radiólogos, quienes deben ser capaces de reconocer aquellos mal posicionados ya que pueden causar complicaciones graves. Este artículo contiene una muestra pictográfica de radiografías de catéteres de uso frecuente en UCI Neonatal, bien y mal posicionados. (Palabras clave: Catéteres umbilicales, catéter venoso central, complicaciones de catéteres). Rev Chil Pediatr 2014; 85 (6): 724-730

#### **PRONTO!**

# **COMO ACHAR ARTIGOS EM REVISTAS IMPRESSAS, NO ACERVO USP?**

**http://dedalus.usp.br/**

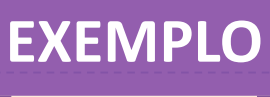

**Sartori NR, Tessuto MC, Almeida CBP. Manutenção e cuidados pós-inserção do PICC: revisão integrativa de literatura. Nursing (São Paulo). 2012; 15(173): 538-45.**

> **ANOTE OS DADOS EM DESTAQUE**

**http://dedalus.usp.br/**

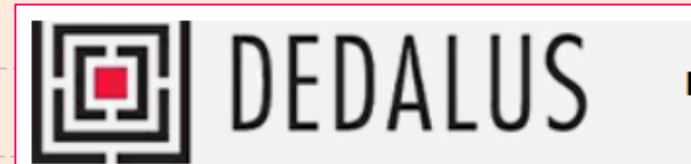

Banco de Dados Bibliográficos da USP

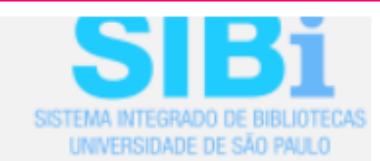

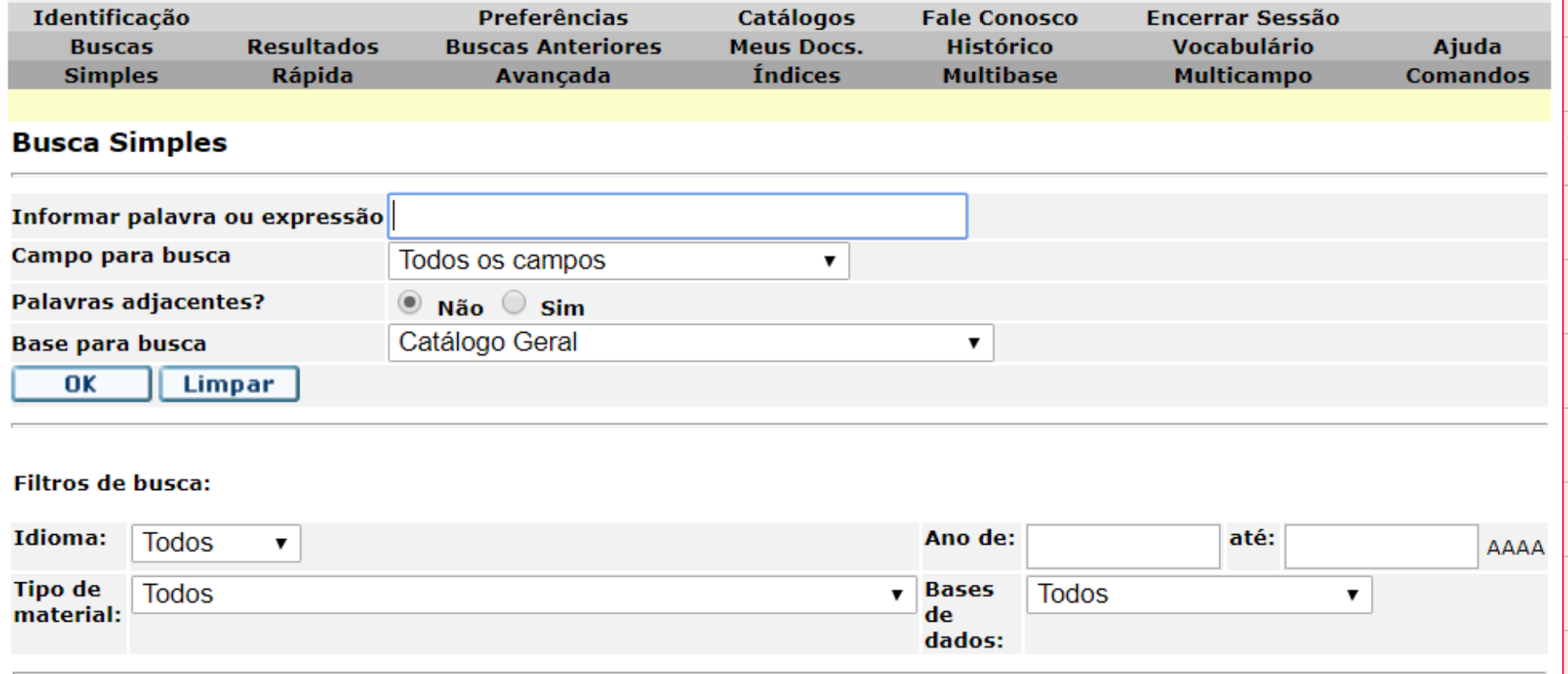

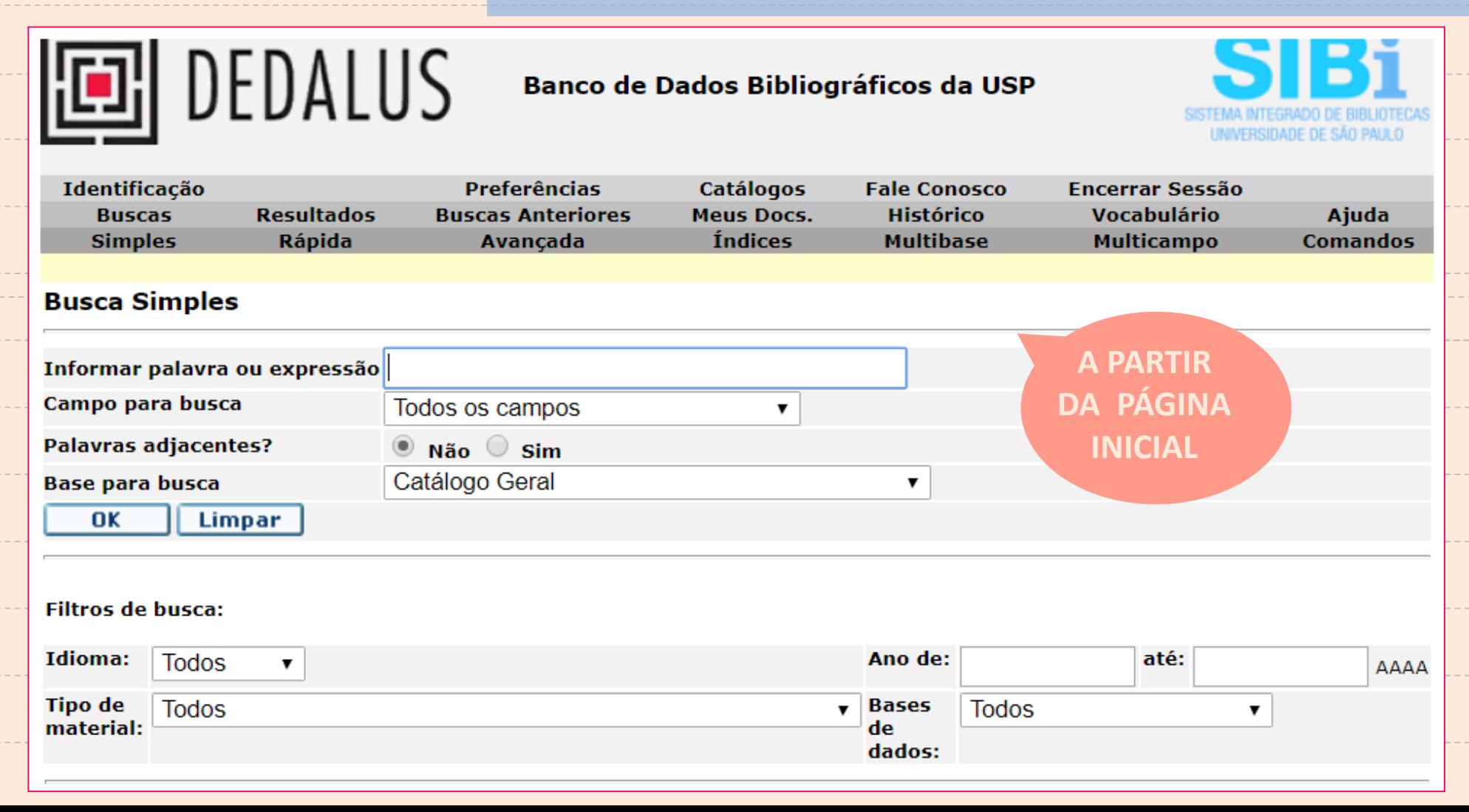

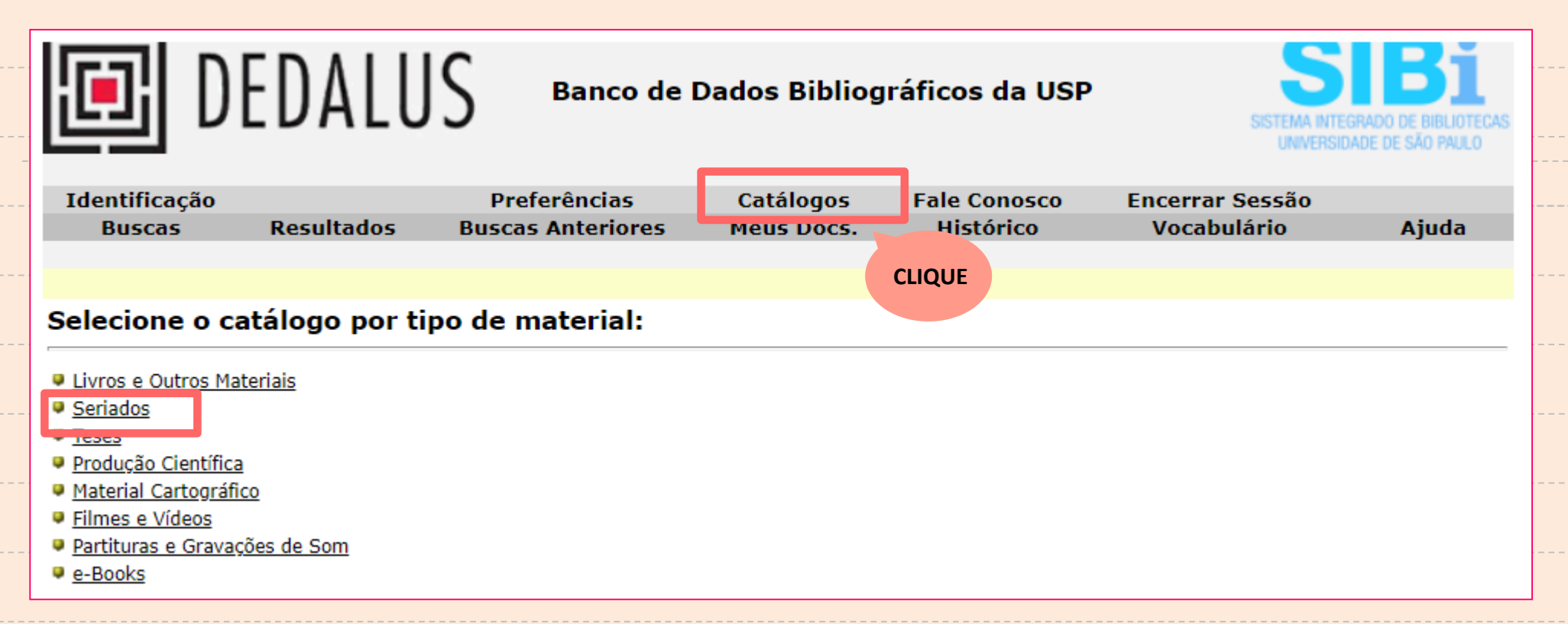

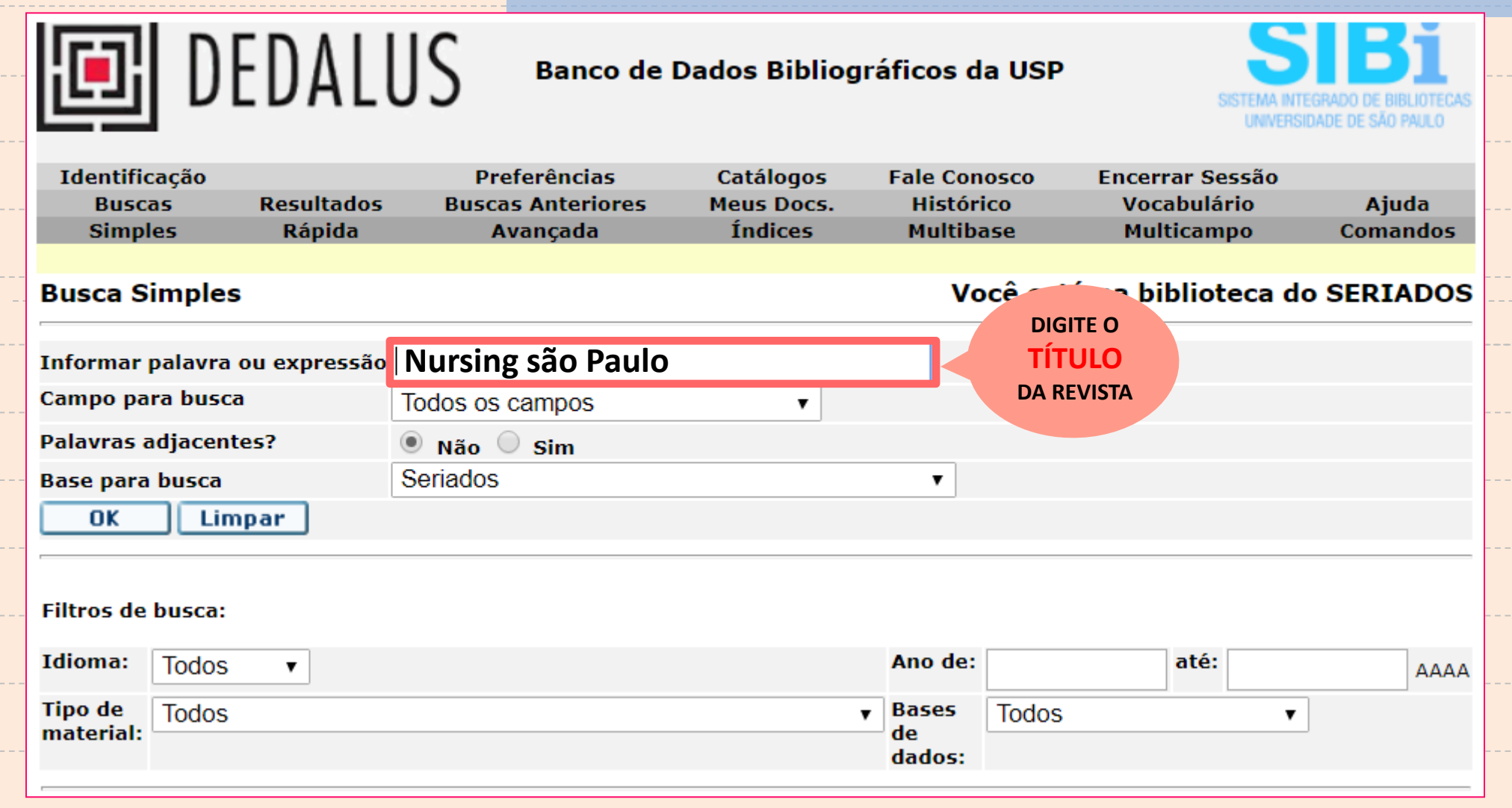

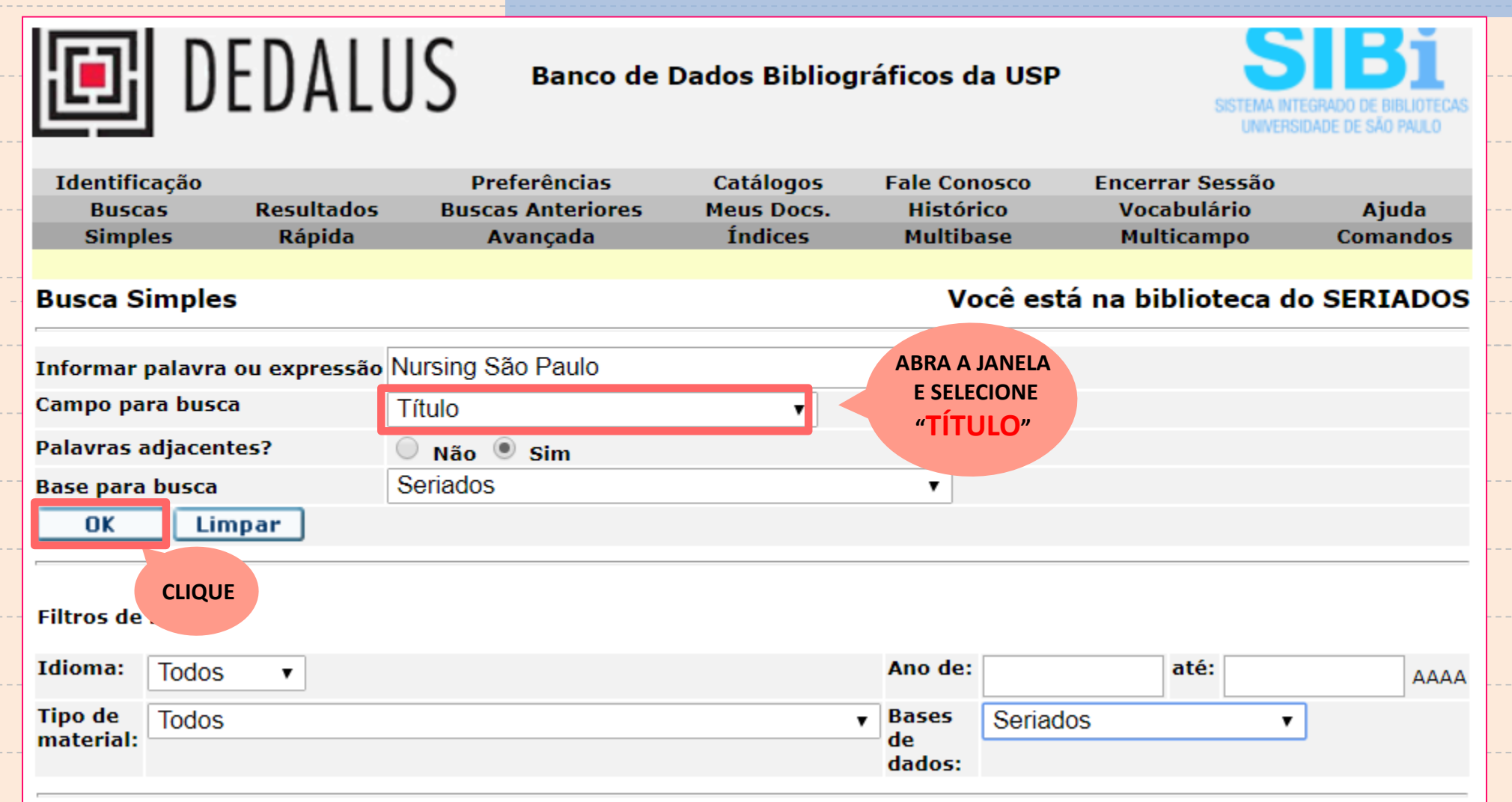

http://dedalus.usp.br/

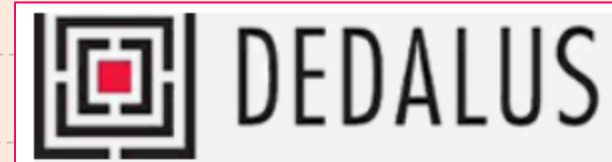

Banco de Dados Bibliográficos da USP

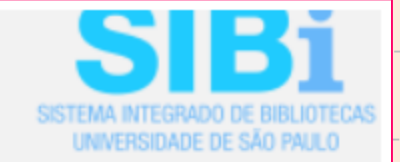

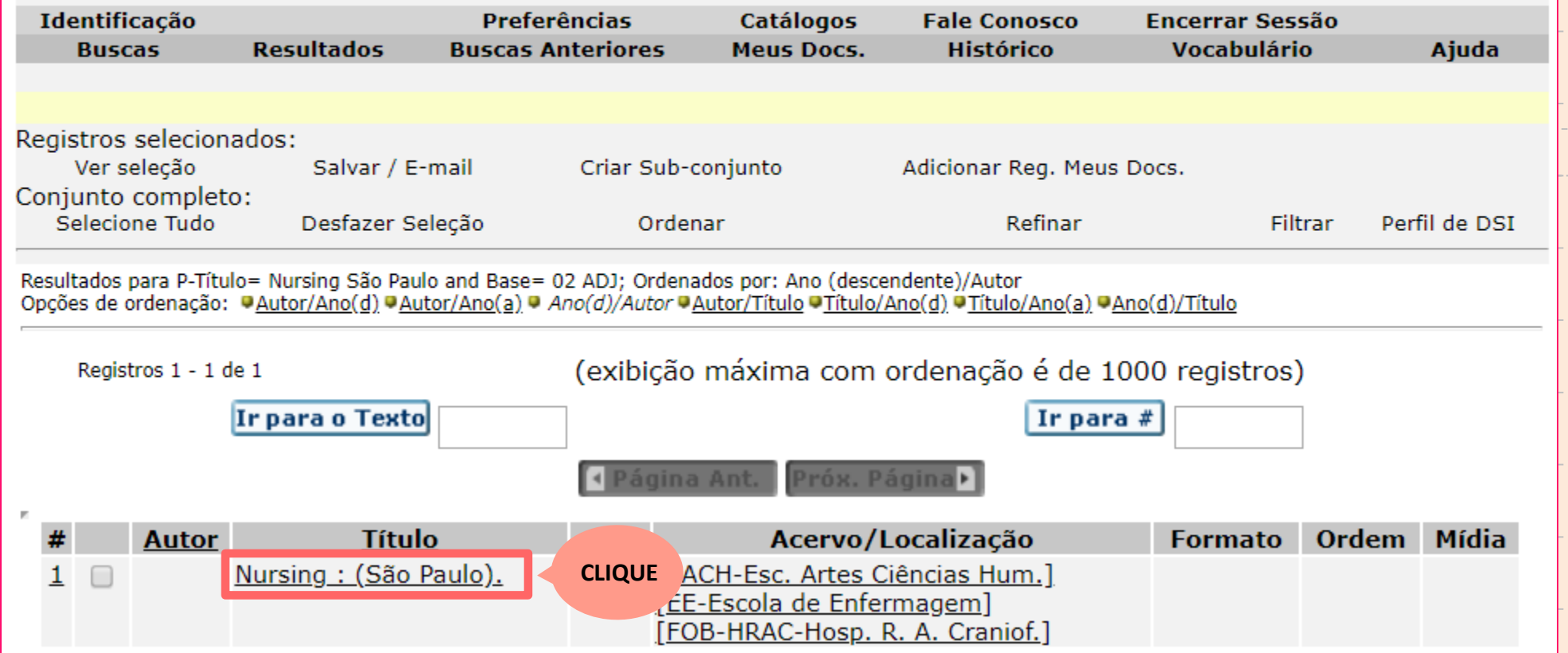

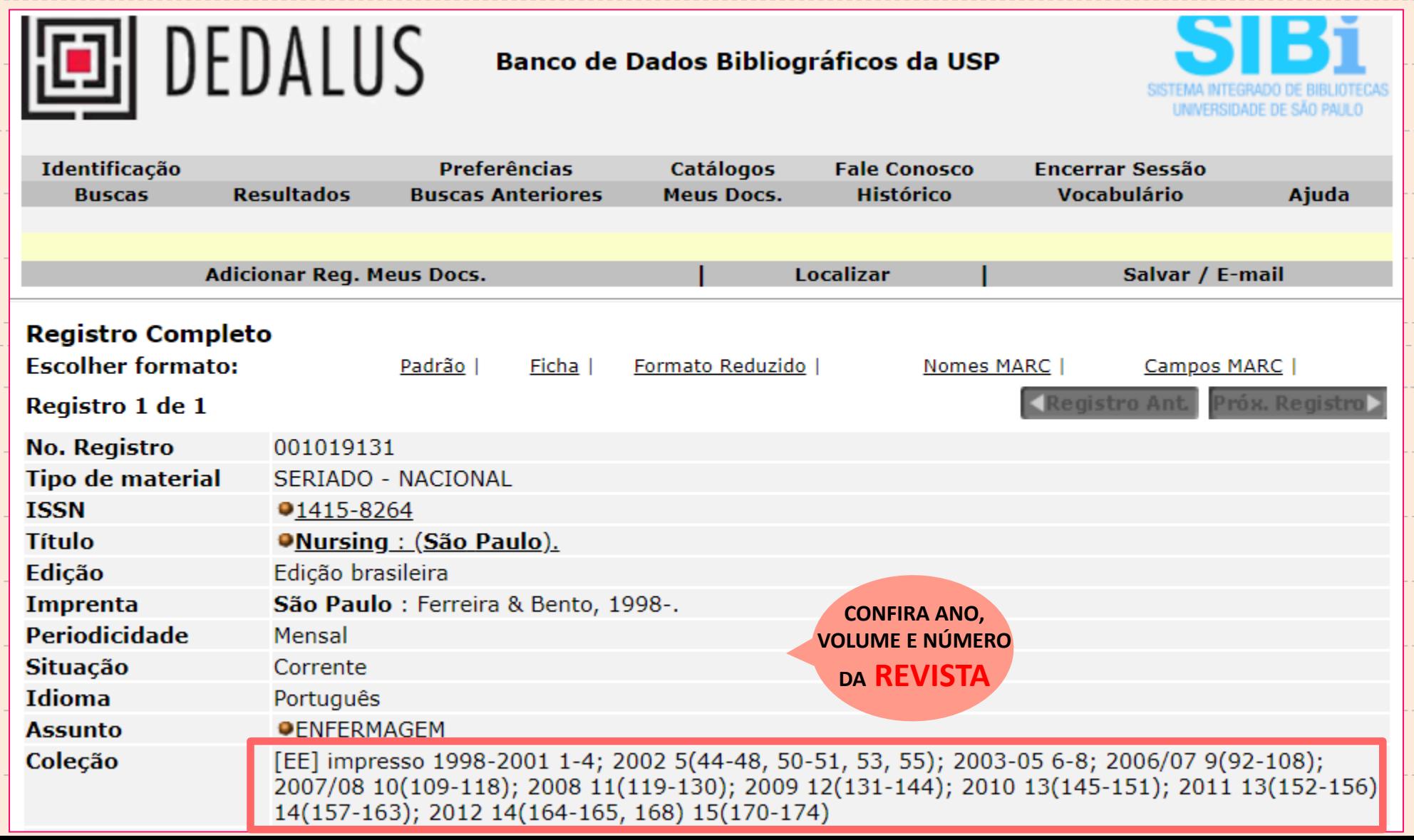

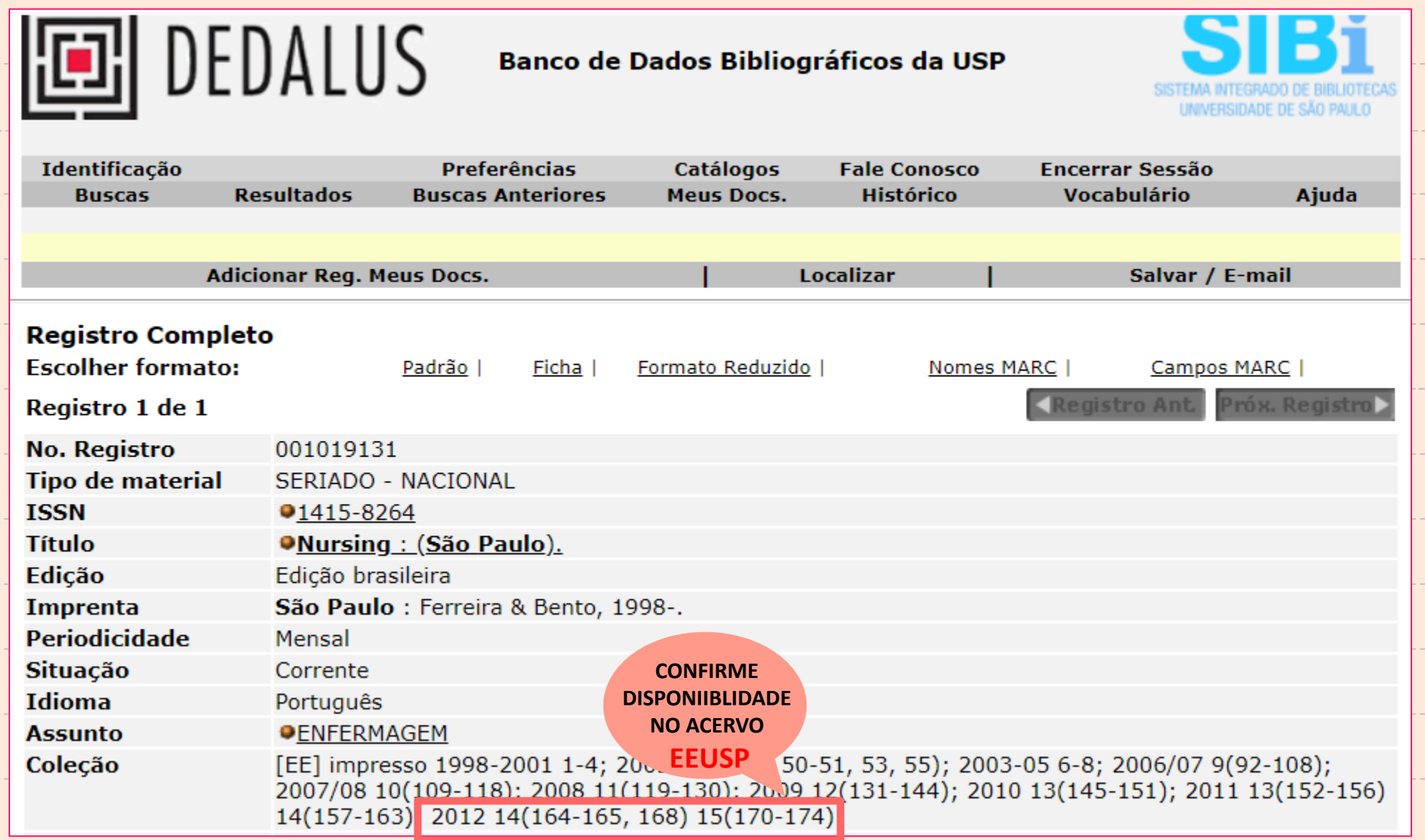

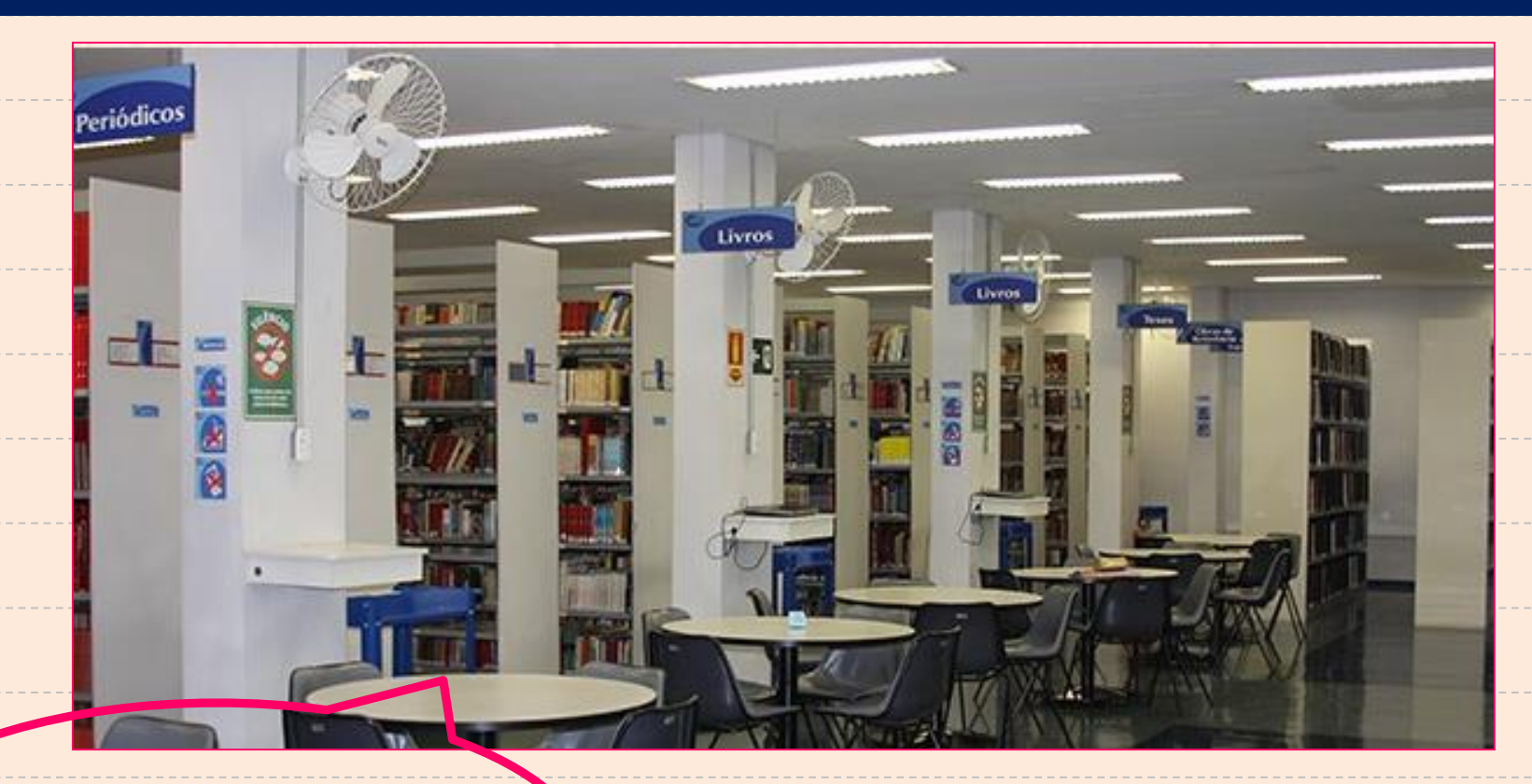

#### **SIGA A ORDEM ALFABÉTICA DOS TÍTULOS**

# **EXERCÍCIO 6 http://www.sibi.usp.br**

# **ACESSE O ARTIGO Depression and marijuana use disorder symptoms among current marijuana users, publicada em**  *[Addictive](http://portal.revistas.bvs.br/transf.php?xsl=xsl/titles.xsl&xml=http://catserver.bireme.br/cgi-bin/wxis1660.exe/?IsisScript=../cgi-bin/catrevistas/catrevistas.xis|database_name=TITLES|list_type=title|cat_name=ALL|from=1|count=50&lang=pt&comefrom=home&home=false&task=show_magazines&request_made_adv_search=false&lang=pt&show_adv_search=false&help_file=/help_pt.htm&connector=ET&search_exp=Rev Bras Enferm) Behaviors; 76: 161-168, Jan. 2018.*

#### **http://www.sibi.usp.br/**

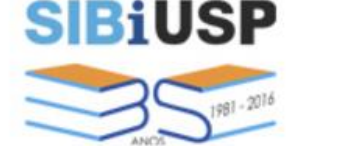

Fale Conosco | Notícias | Acervos

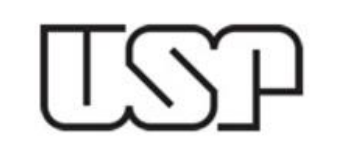

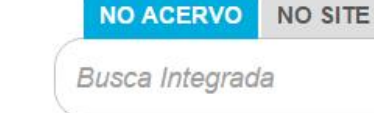

Sobre · Iniciativas · Produtos · Serviços · Bibliotecas · Apoio ao Pesquisador

Revistas de A-Z

Bases de Dados | Horários de Férias

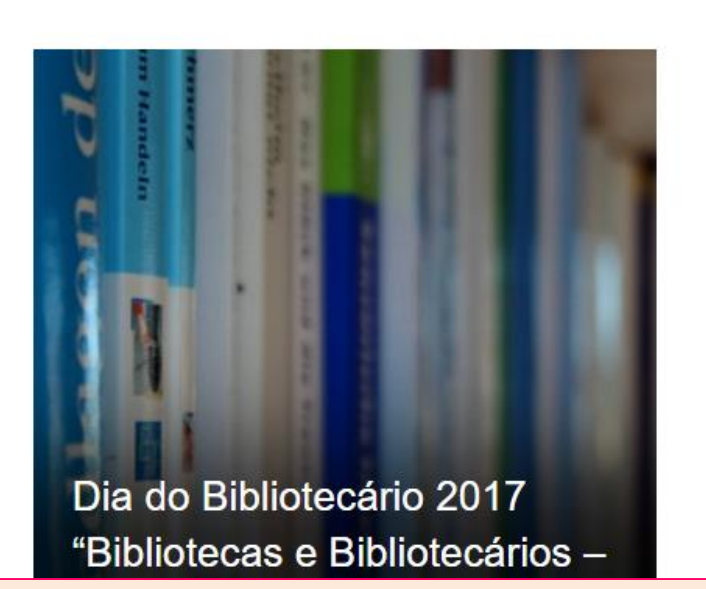

#### Acontece **NOTÍCIAS** 03/03/2017 Campanha #EuNaBiblioteca @sibiusp

#### 03/03/2017

Dia do Bibliotecário 2017 – "Bibliotecas e Bibliotecários - Temas para uma Agenda Cidadã"

23/02/2017

**http://www.sibi.usp.br/**

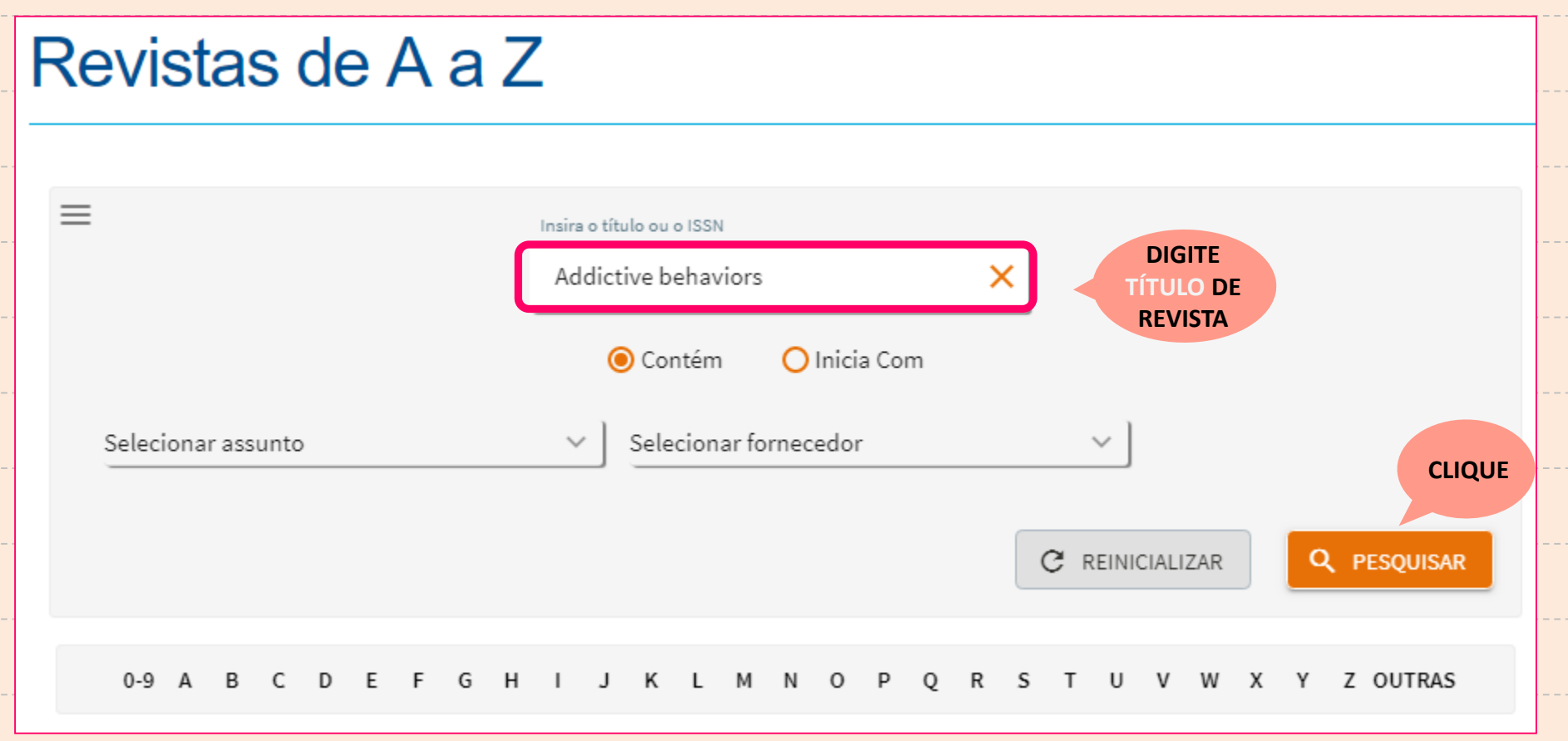

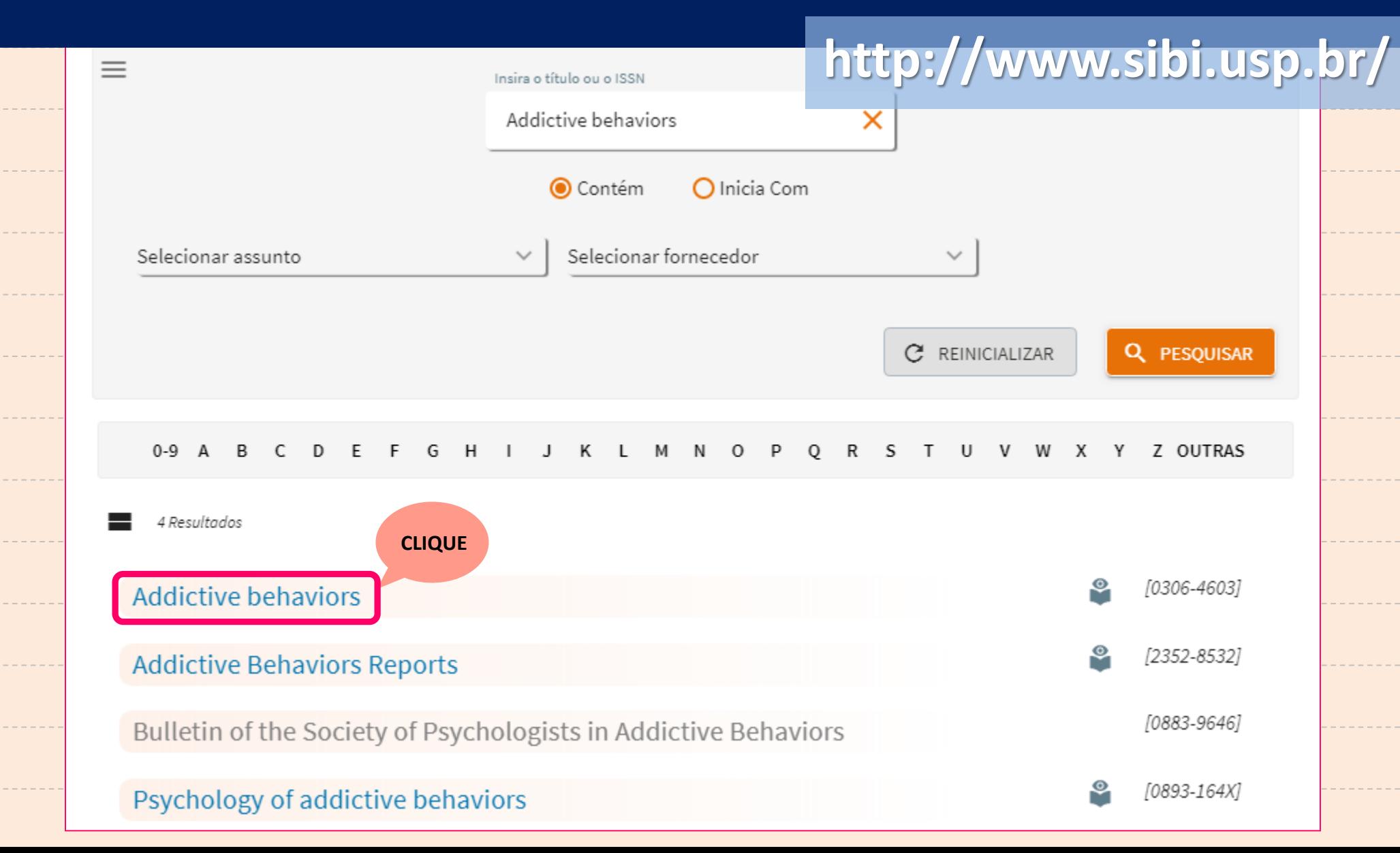

#### **http://www.sibi.usp.br/**

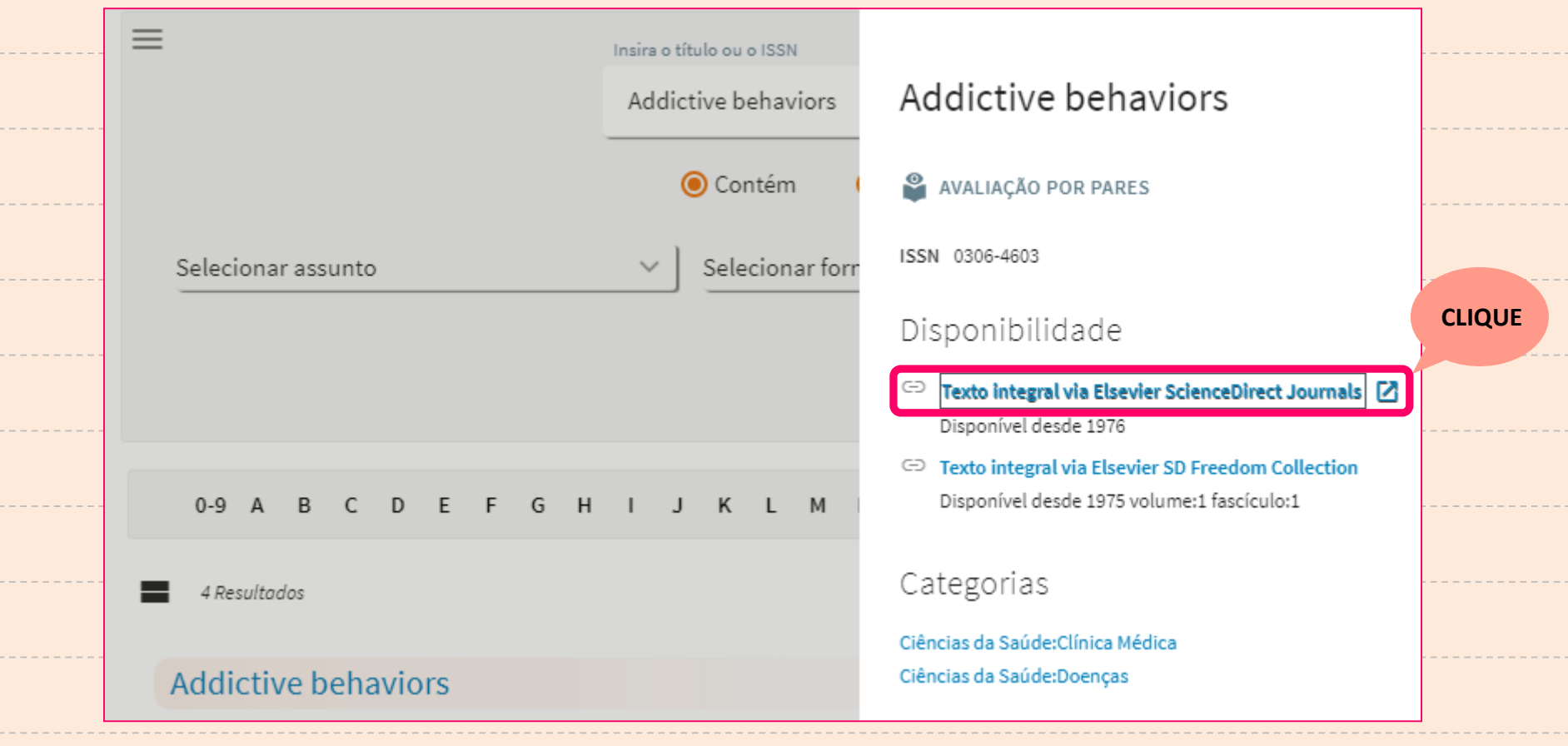

#### **http://www.sibi.usp.br/**

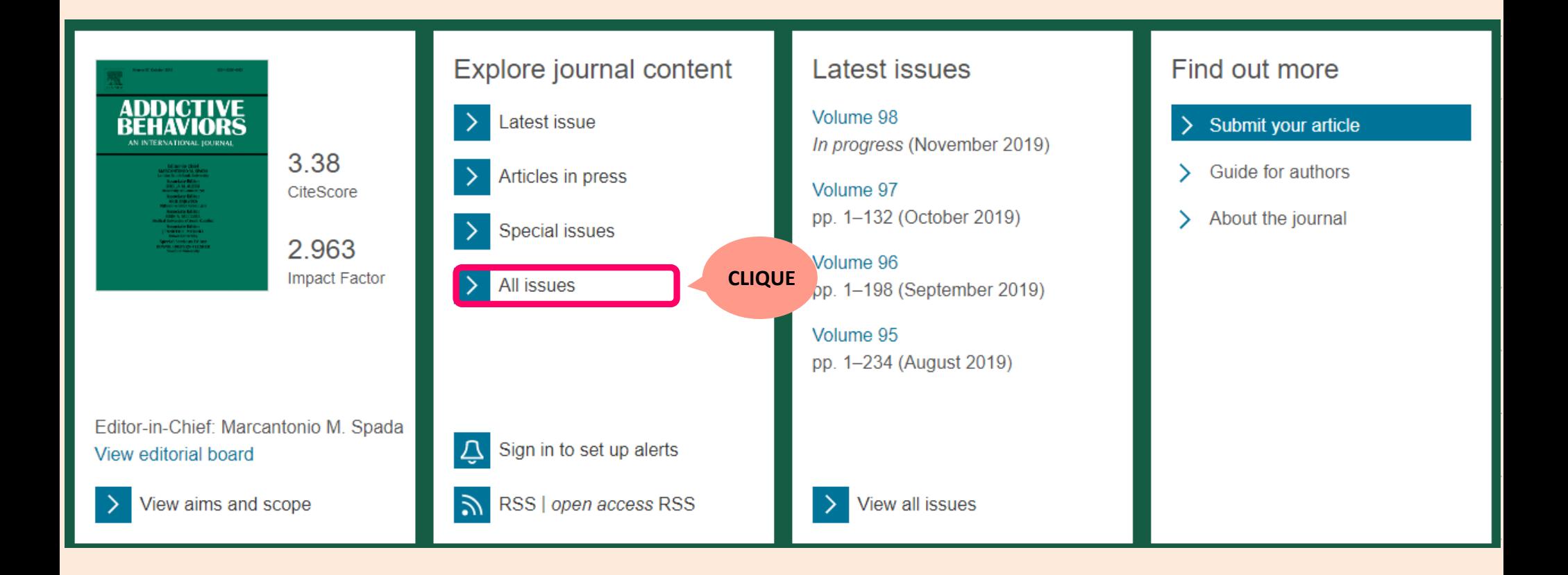

#### **http://www.sibi.usp.br/**

Research article ● Full text access Utility of the comprehensive marijuana motives questionnaire among medical cannabis patients Kipling M. Bohnert, Erin E. Bonar, J. Todd Arnedt, Deirdre A. Conroy, ... Mark A. Ilgen Pages 139-144 と Download PDF Article preview  $\vee$ Research article ● Full text access Caffeine's influence on gambling behavior and other types of impulsivity Jon E. Grant, Samuel R. Chamberlain Pages 156-160 上 Download PDF Article preview  $\vee$ Research article ● Full text access Depression and marijuana use disorder symptoms among current marijuana users Lisa Dierker, Arielle Selya, Stephanie Lanza, Runze Li, Jennifer Rose Pages 161-168 **CLIQUEと** Download PDF  $ew \vee$  $|1$ 

#### http://www.sibi.usp.br/

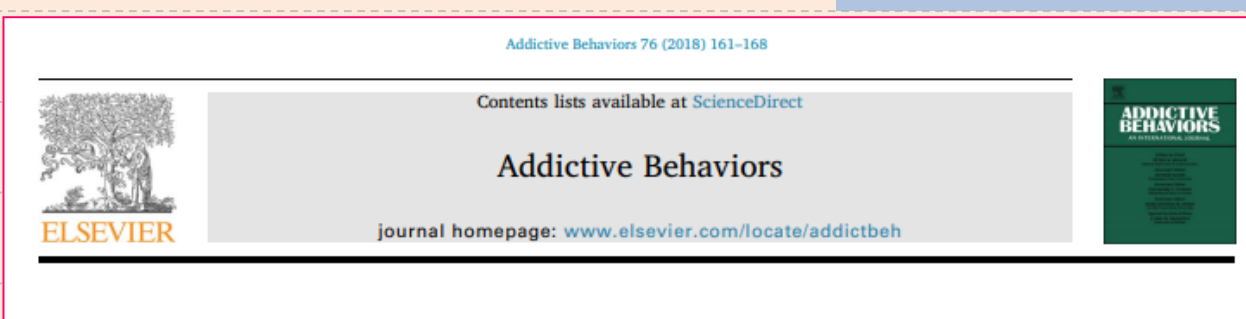

Depression and marijuana use disorder symptoms among current marijuana users

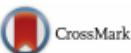

Lisa Dierker<sup>a, \*</sup>, Arielle Selya<sup>b</sup>, Stephanie Lanza<sup>c</sup>, Runze Li<sup>c</sup>, Jennifer Rose<sup>a</sup>

<sup>a</sup> Psychology Department, Wesleyan University, United States

<sup>b</sup> Department of Population Health, University of North Dakota, United States

<sup>c</sup> The Methodology Center, Penn State University, United States

#### **HIGHLIGHTS**

· Depression was positively associated with 8 National Household Survey of Drug Use and Health marijuana use disorder symptoms.

- Marijuana users with depression were consistently more likely to experience most marijuana use disorder symptoms.
- The relationship was consistent across all levels of marijuana use frequency from 1 day in the past month to daily use.

#### **ARTICLE INFO**

#### **ABSTRACT**

**Keywords:** Depression Marijuana Marijuana use disorder symptoms Background: Depression is one of the most consistent risk factors implicated in both the course of escalating substance use behaviors and in the development of substance dependence symptoms, including those associated with marijuana use. In the present study, we evaluate if depression is associated with marijuana use disorder symptoms across the continuum of marijuana use frequency.

Methods: Data were drawn from six annual surveys of the National Survey of Drug Use and Health to include adults who reported using marijuana at least once in the past 30 days ( $N = 28,557$ ).

Results: After statistical control for sociodemographic characteristics and substance use behaviors including marijuana use, alcohol use, smoking, and use of illicit substances other than marijuana, depression was positively and significantly associated with each of the marijuana use disorder symptoms as well as the symptom total score. Adult marijuana users with depression were consistently more likely to experience marijuana use disorder symptoms and a larger number of symptoms, with the magnitude and direction of the relationship generally consistent across all levels of marijuana use frequency from 1 day used in the past month to daily marijuana use.
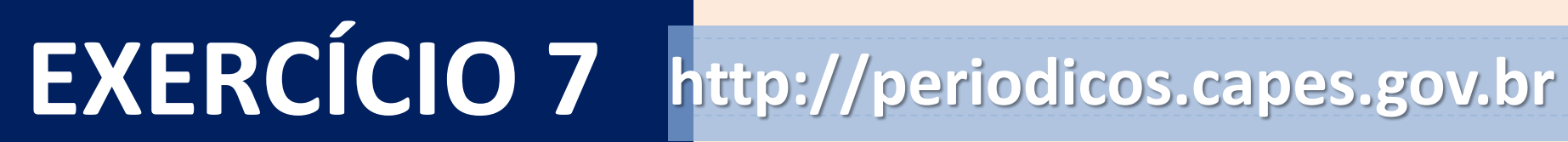

## **ACESSE O ARTIGO Depression and marijuana use disorder symptoms among current marijuana users, publicada em**  *[Addictive](http://portal.revistas.bvs.br/transf.php?xsl=xsl/titles.xsl&xml=http://catserver.bireme.br/cgi-bin/wxis1660.exe/?IsisScript=../cgi-bin/catrevistas/catrevistas.xis|database_name=TITLES|list_type=title|cat_name=ALL|from=1|count=50&lang=pt&comefrom=home&home=false&task=show_magazines&request_made_adv_search=false&lang=pt&show_adv_search=false&help_file=/help_pt.htm&connector=ET&search_exp=Rev Bras Enferm) Behaviors; 76: 161-168, Jan. 2018.*

## COMO ACESSAR ARTIGOS (TEXTO COMPLETO)

http://www.periodicos.capes.gov.br/

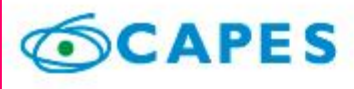

**BUSCA** 

Buscar assunto

Buscar periódico

**Buscar livro** 

Buscar base

**INSTITUCIONAL** 

Histórico

Missão e objetivos

Quem participa

Documentos

**ACERVO** 

**BUS** 

As

Liv

Ba

Livros, normas técnicas, patentes, estatísticas, vídeos e áudios reunidos em um único espaço virtual

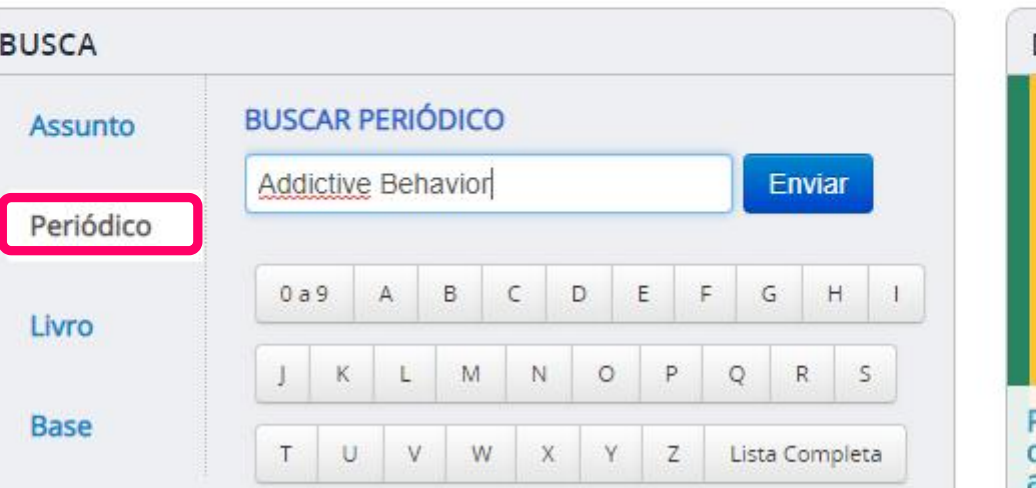

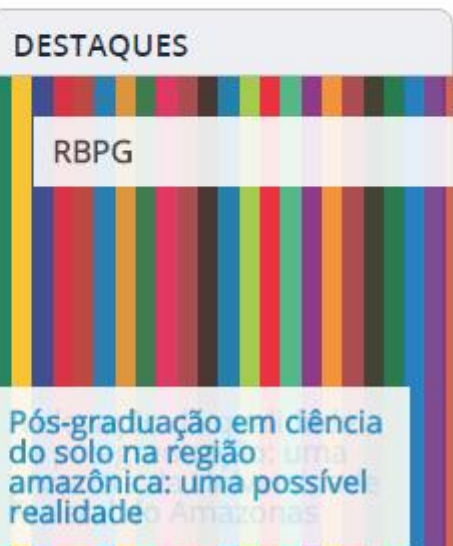

**NOTÍCIAS** 

## **COMO ACESSAR ARTIGOS (TEXTO COMPLETO)**

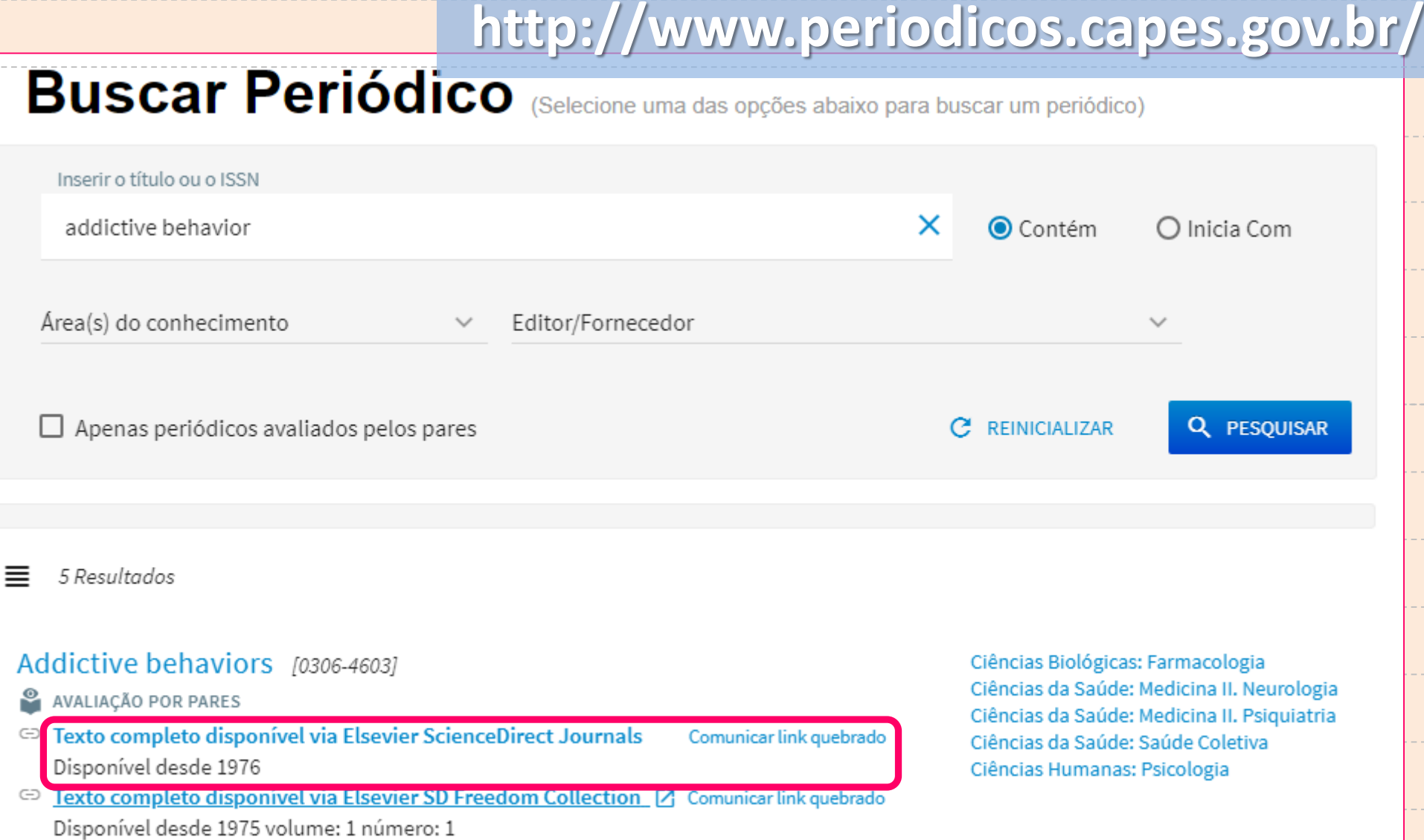

#### **COMO ACESSAR ARTIGOS (TEXTO COMPLETO) http://www.periodicos.capes.gov.br/ PREENCHA OS DADOS** ScienceDirect  $\circledR$ Journals & books Register Sign in  $\geq$ Author name **Addictive Behaviors** Volume Q Keywords *Issue* Pages Advanced search **CLIQUE EM DOWNLOAD PDF E PRONTO!**Research article Depression and marijuana use disorder symptoms among current marijuana users Lisa Dierker, Arielle Selya, Stephanie Lanza, Runze Li, Jennifer Rose Pages 161-168 **Download PDF** Article preview  $\vee$ 76

### http://bvsalud.org

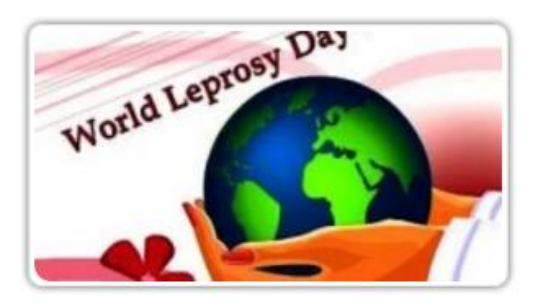

Dia Mundial da Hanseníase

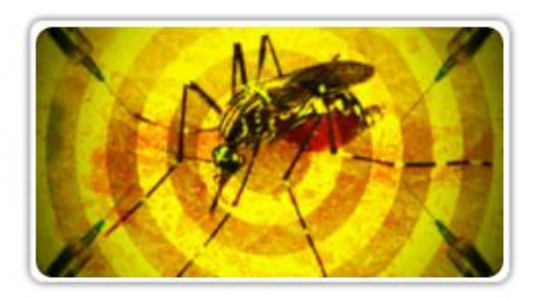

Surto de Febre Amarela no Brasil

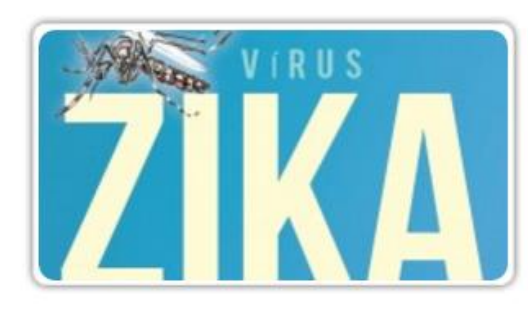

Infecção pelo vírus Zika

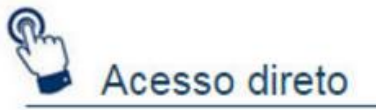

- Base de dados I II ACS
- $\triangleright$  DeCS Terminologia
- $LIS Sites$
- Revisões Sistemáticas
- Base de dados MFDI INF
- Estratégias de Busca
- $\blacktriangleright$  Recursos Educacionais
- Revistas Científicas em Saúde

### Próximos eventos

I Curso Internacional de Cirurgia Endoscópica de Ouvido do Hospital **IPO** 09/03/2017 - 11/03/2017. Curitiba - Brasil.

1º Congresso de Odontologia da Paraíba 09/03/2017 - 11/03/2017. João Pessoa - Brasil.

Curso Preparatório do TEGO 10/03/2017 - 11/06/2017. São Paulo - Brazil.

#### **http://bvsalud.org**

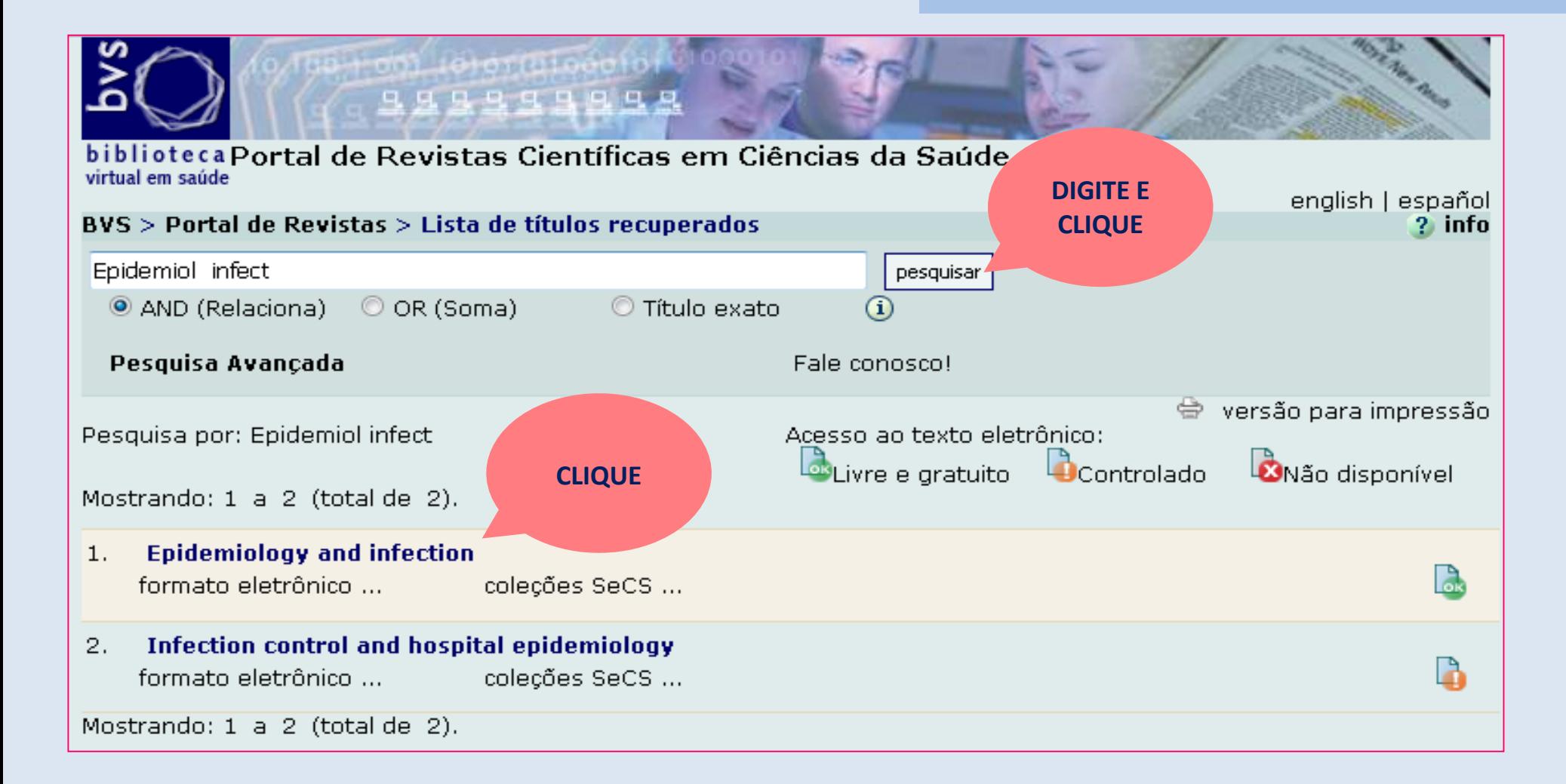

#### http://bvsalud.org

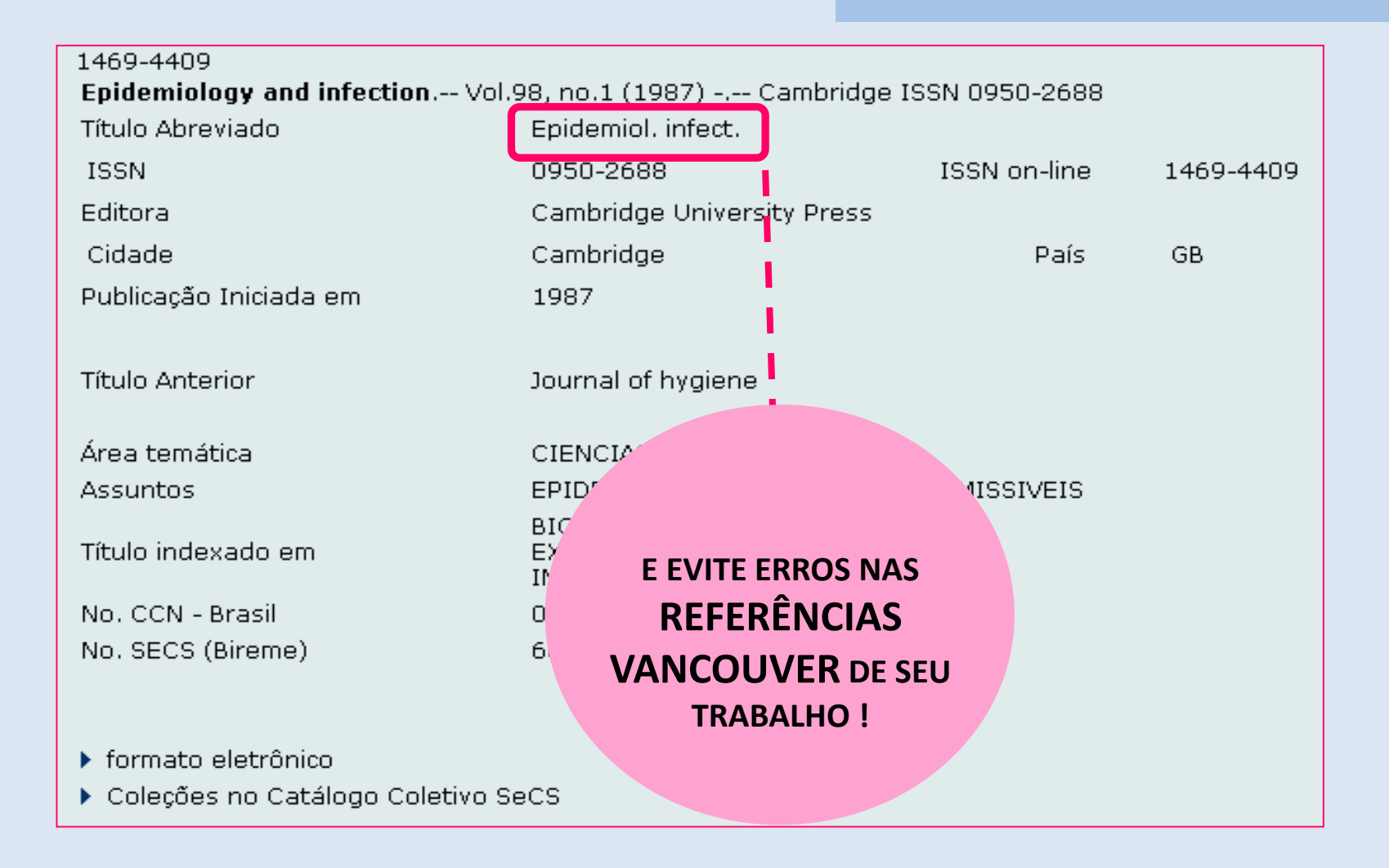

#### **http://bvsalud.org**

**JOURNAL OF OBSTETRIC, GYNECOLOGIC AND NEONATAL NURSING**

## **JOGN REBEN**

**REVISTA BRASILEIRA DE ENFERMAGEM**

## **DÚVIDAS? PROCURE A EQUIPE DA** BIBLIOTECA

ORIENTAÇÃO

**EEB** 

**COMUT** 

# OBRIGADALL

## **JULIANA TAKAHASHI & YUKA SAHEKI**

### **APRENDA A PESQUISAR NO PORTAL BVS**

BIBLIOTECA "WANDA DE AGUIAR HORTA" - ESCOLA DE ENFERMAGEM - UNIVERSIDADE DE SÃO PAULO